# Homology groups of generalized polyomino type tilings

Research school on Aperiodicity and Hierarchical structures in tilings, 18 - 22 September 2017 Lyon, France

> Edin Lidan [lidjan\\_edin@hotmail.com](mailto:lidjan_edin@hotmail.com)

> > University of Bihać Bosnia and Herzegovina

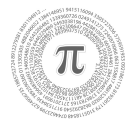

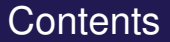

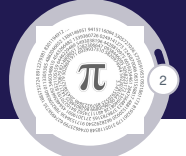

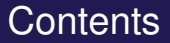

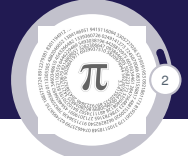

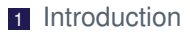

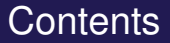

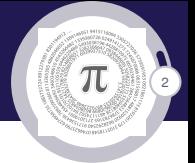

1 Introduction 2 Tiling problems

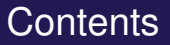

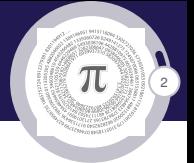

- 1 Introduction
- 2 Tiling problems
- <sup>3</sup> Polyomino

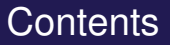

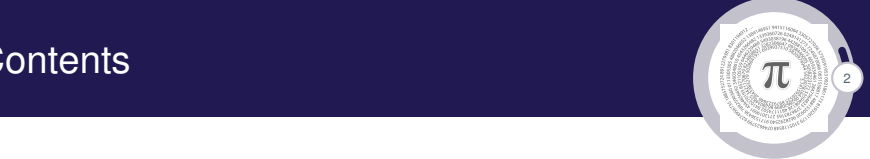

- 1 Introduction
- 2 Tiling problems
- <sup>3</sup> Polyomino
- 4 Tilings with polyominoes. Homology groups

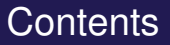

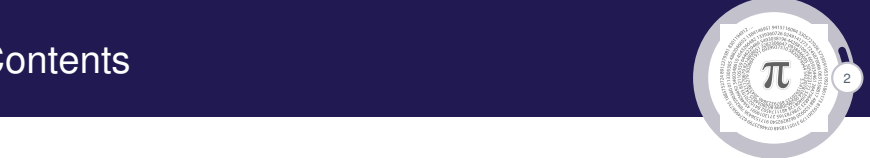

- 1 Introduction
- 2 Tiling problems
- <sup>3</sup> Polyomino
- 4 Tilings with polyominoes. Homology groups
- <sup>5</sup> Homology groups of tilings

# Contents  $\mathbb{Z}$  contents  $\mathbb{Z}$

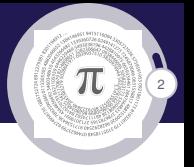

- 1 Introduction
- 2 Tiling problems
- **3** Polyomino
- 4 Tilings with polyominoes. Homology groups
- <sup>5</sup> Homology groups of tilings
- 6 Homology groups of generalized polyomino type tilings

# Contents  $\mathbb{Z}$  contents  $\mathbb{Z}$

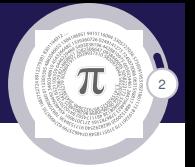

- **1** Introduction
- 2 Tiling problems
- **3** Polyomino
- 4 Tilings with polyominoes. Homology groups
- <sup>5</sup> Homology groups of tilings
- 6 Homology groups of generalized polyomino type tilings
- **7** Conclusion

# Contents  $\mathbb{Z}$  contents  $\mathbb{Z}$

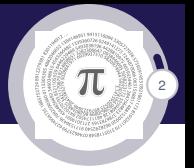

- Introduction
- Tiling problems
- Polyomino
- 4 Tilings with polyominoes. Homology groups
- Homology groups of tilings
- 6 Homology groups of generalized polyomino type tilings
- Conclusion
- References

# Introduction

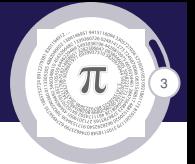

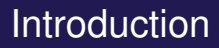

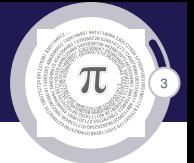

 $\blacktriangleright$  Tiling, covering, packing

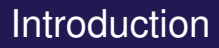

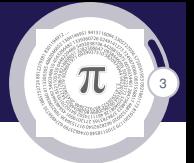

## $\blacktriangleright$  Tiling, covering, packing

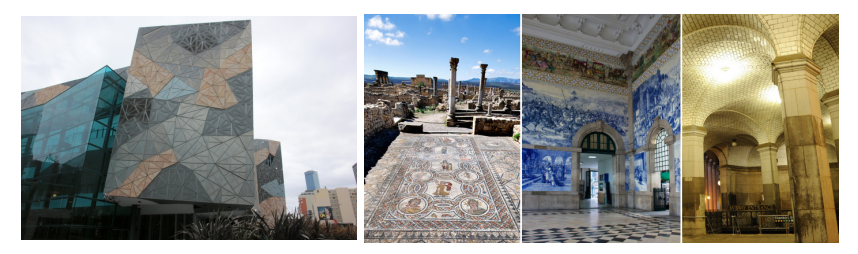

Figure: Tilings in atrs and poplular coluture

# Tiling problems

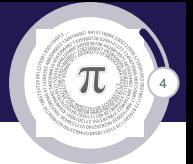

# Tiling problems

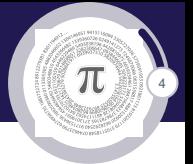

 $\blacktriangleright$  Region for tiling

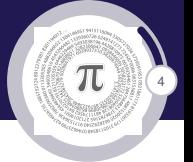

 $\blacktriangleright$  Region for tiling

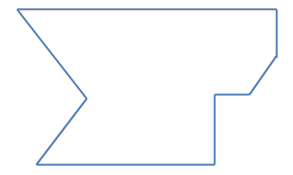

Figure:  $M_1$ =Finite region

# Tiling problems

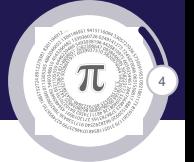

 $\blacktriangleright$  Region for tiling

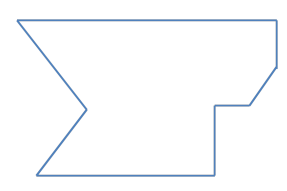

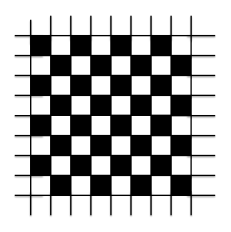

Figure:  $M_1$ =Finite region

Figure:  $M_2$  = Plane

# Tiling problems

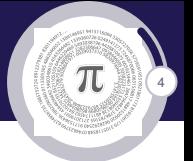

 $\blacktriangleright$  Region for tiling

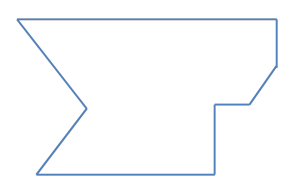

Figure:  $M_1$ =Finite region

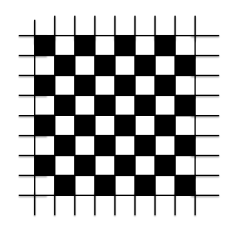

Figure:  $M_2$  = Plane Figure:  $M_3$  = Surface

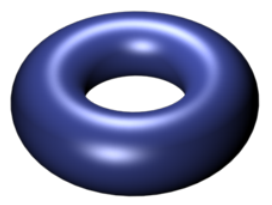

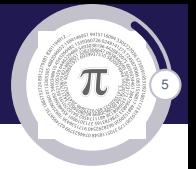

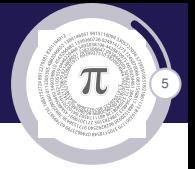

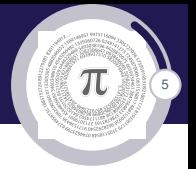

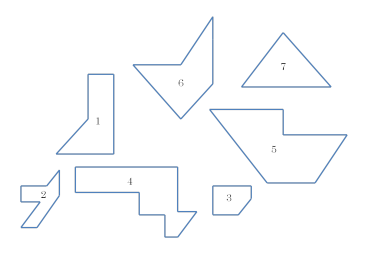

Figure: Σ<sub>1</sub>

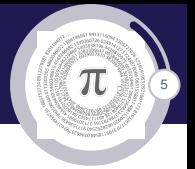

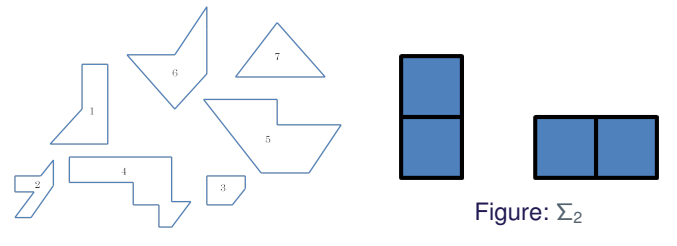

Figure: Σ<sub>1</sub>

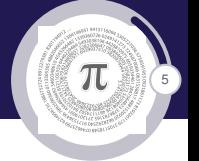

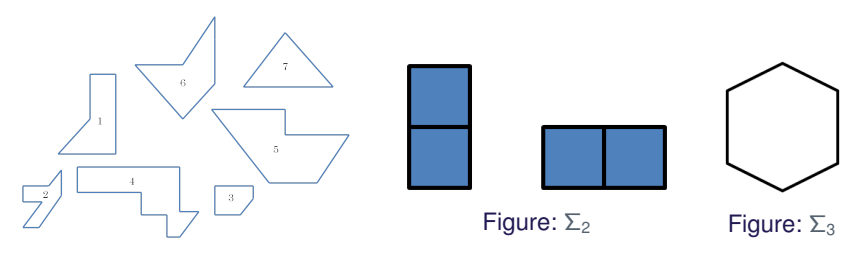

Figure: Σ<sub>1</sub>

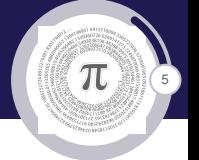

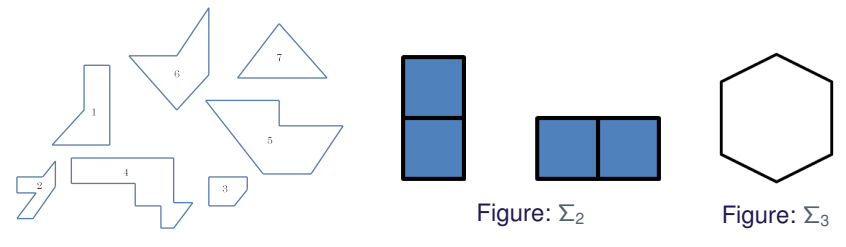

Figure: Σ<sup>1</sup>

 $\blacktriangleright$  Is there a tiling?

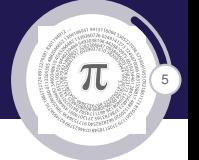

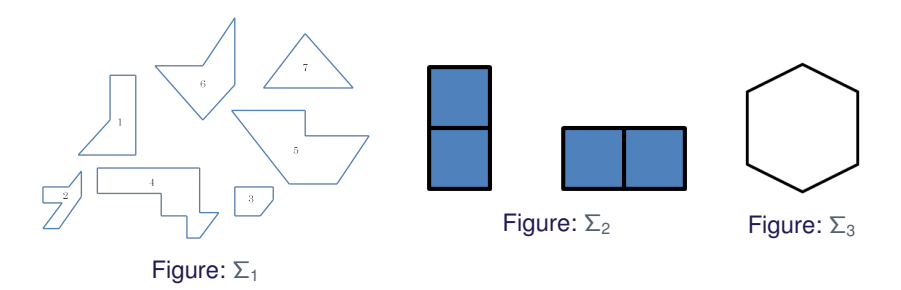

 $\blacktriangleright$  Is there a tiling? How many different tilings are there?

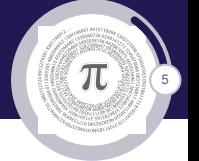

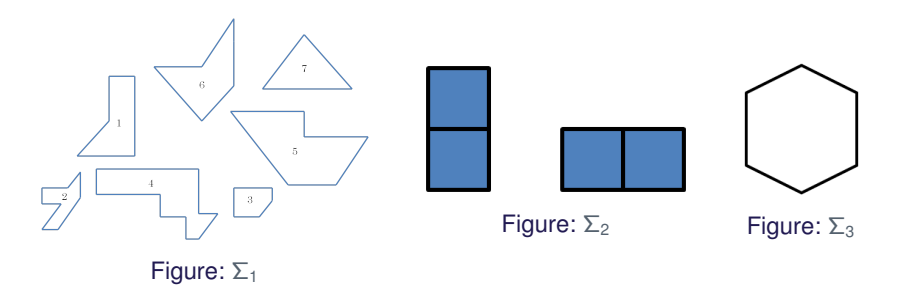

- $\blacktriangleright$  Is there a tiling? How many different tilings are there?
- $\blacktriangleright$  Is a tiling easy to find?

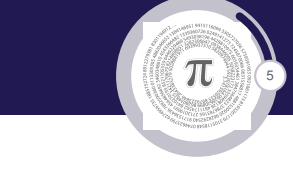

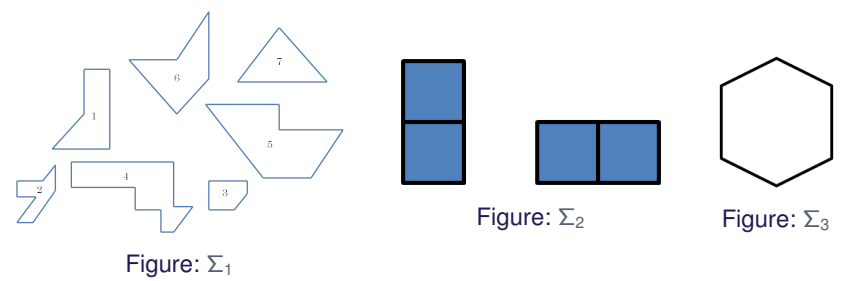

- $\blacktriangleright$  Is there a tiling? How many different tilings are there?
- $\blacktriangleright$  Is a tiling easy to find? Is it easy to prove a tiling doesn't exist?

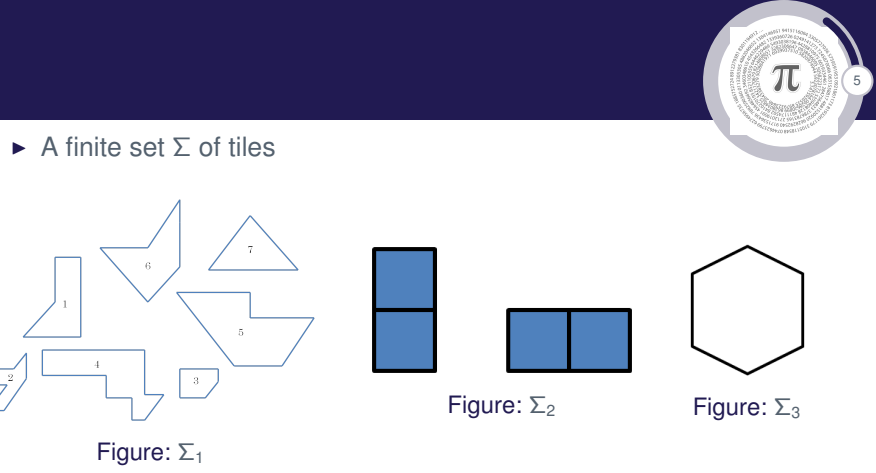

- $\blacktriangleright$  Is there a tiling? How many different tilings are there?
- $\blacktriangleright$  Is a tiling easy to find? Is it easy to prove a tiling doesn't exist?
- $\blacktriangleright$  Is it easy to convince someone that a tiling doesn't exist?

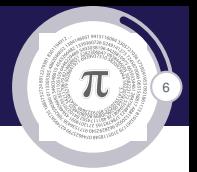

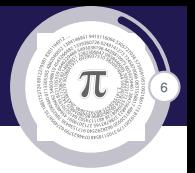

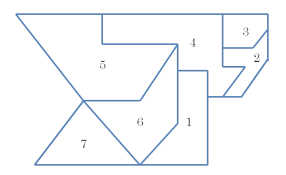

Figure:  $M_1$ 

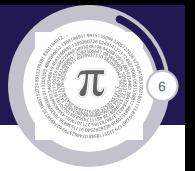

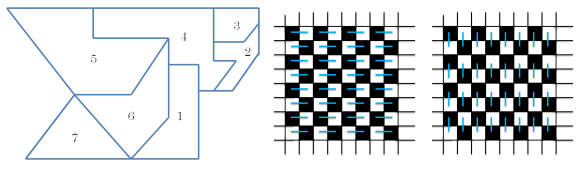

Figure:  $M_1$  Figure:  $M_2$ 

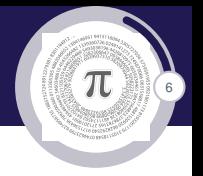

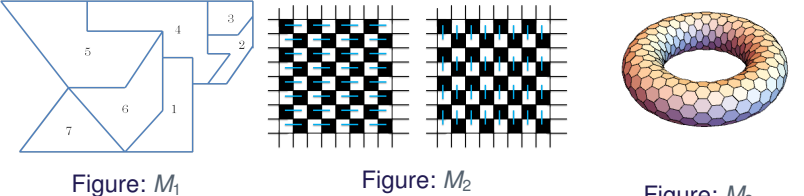

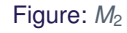

Figure: Some possible answers for given problems

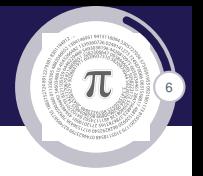

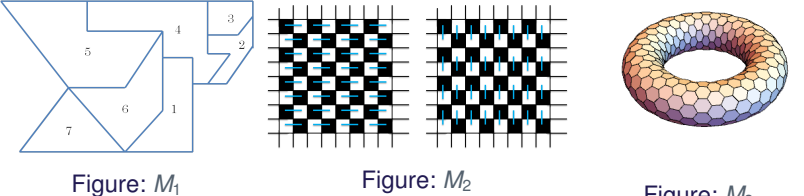

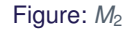

Figure: Some possible answers for given problems

 $\blacktriangleright$  Tiling problem

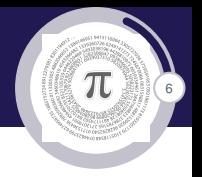

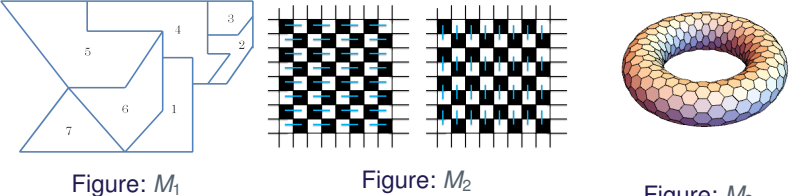

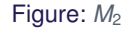

Figure: Some possible answers for given problems

- $\blacktriangleright$  Tiling problem
	- **►** A region *M* and finite set Σ of tile

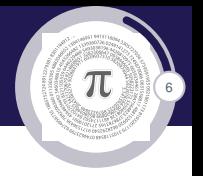

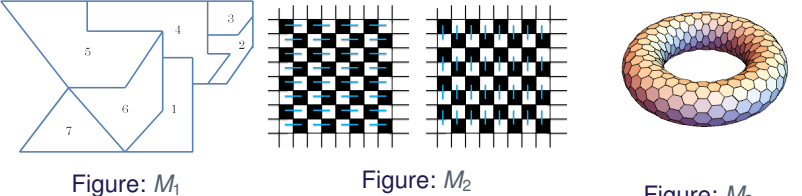

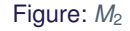

Figure: Some possible answers for given problems

## $\blacktriangleright$  Tiling problem

- **►** A region *M* and finite set Σ of tile
- **►** Does Σ tile the *M*?

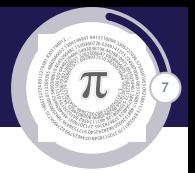
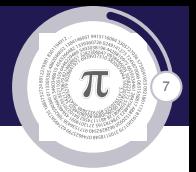

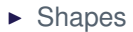

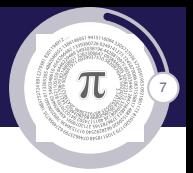

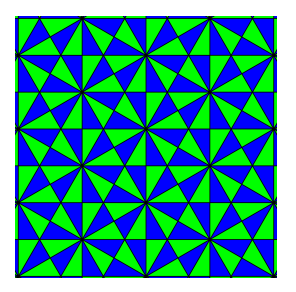

Figure: Triangular lattice (Polyamonds)

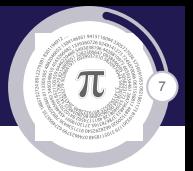

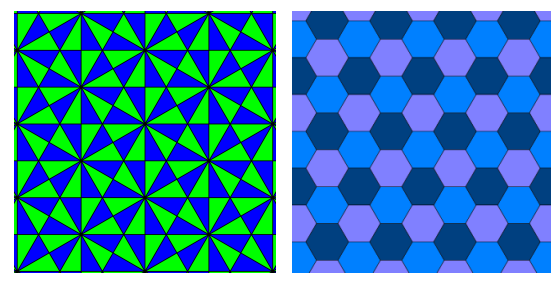

Figure: Triangular lattice (Polyamonds)

Figure: Hexagonal lattice (Polyhes)

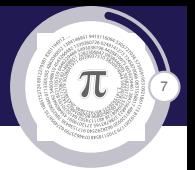

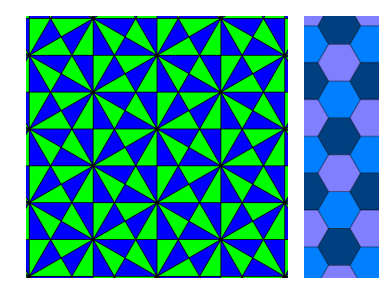

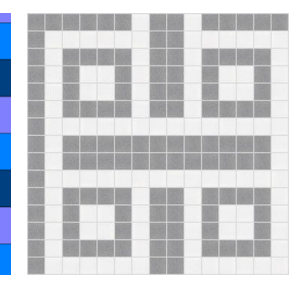

Figure: Triangular lattice (Polyamonds)

Figure: Hexagonal lattice (Polyhes)

Figure: Square lattice (Polyominoes)

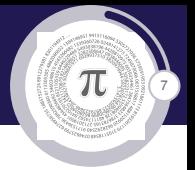

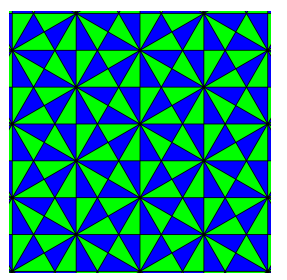

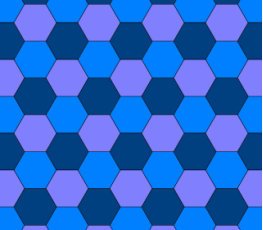

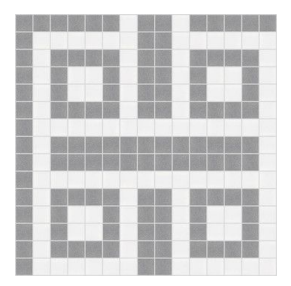

Figure: Triangular lattice (Polyamonds)

Figure: Hexagonal lattice (Polyhes)

Figure: Square lattice (Polyominoes)

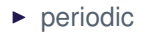

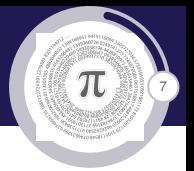

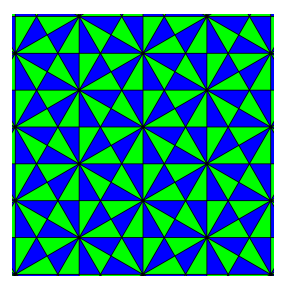

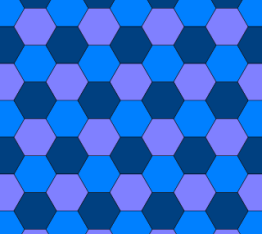

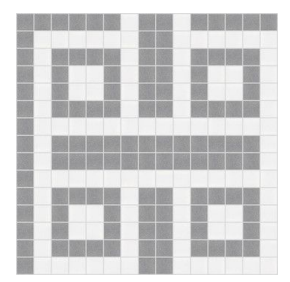

Figure: Triangular lattice (Polyamonds)

Figure: Hexagonal lattice (Polyhes)

Figure: Square lattice (Polyominoes)

- $\blacktriangleright$  periodic
- $\blacktriangleright$  aperiodic

## Polyomino

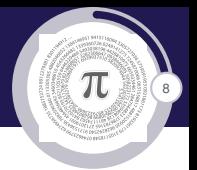

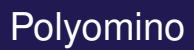

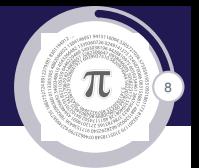

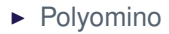

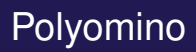

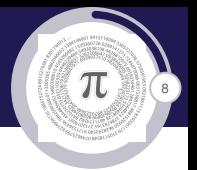

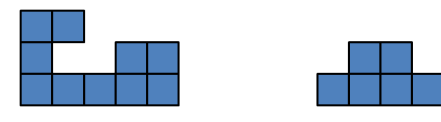

Figure: Polyomino

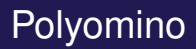

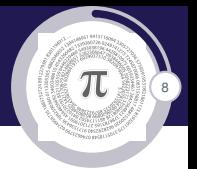

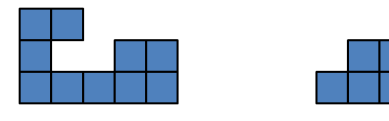

Figure: Polyomino

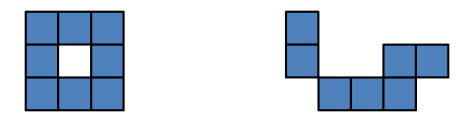

Figure: Not a polyomino

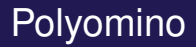

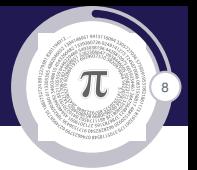

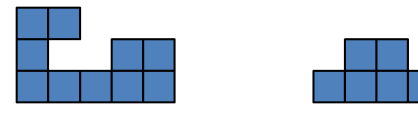

Figure: Polyomino

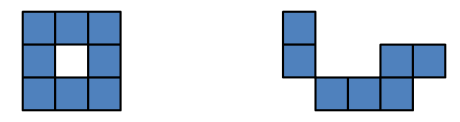

Figure: Not a polyomino

▶ Solomon W. Golomb (1965.)

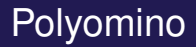

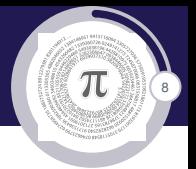

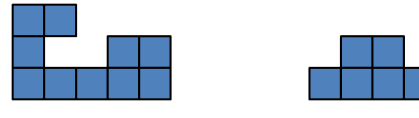

Figure: Polyomino

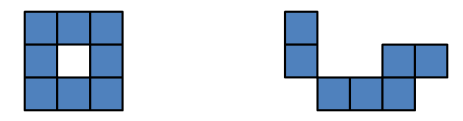

Figure: Not a polyomino

- ▶ Solomon W. Golomb (1965.)
- ▶ Martin Gardner Scientific American, "Mathematical Games"

#### Classification of polyominoes

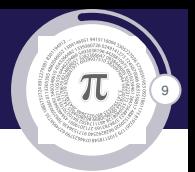

Classification of polyominoes  $\sqrt{w \pi}$ 

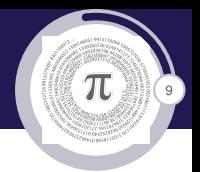

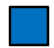

Figure: Monomino

# Classification of polyominoes  $\sqrt{w \pi}$

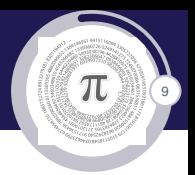

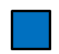

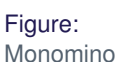

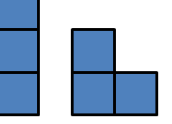

Figure: **Trominoes** 

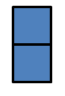

Figure: Domino

# Classification of polyominoes  $\sqrt{2\pi}$

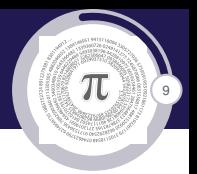

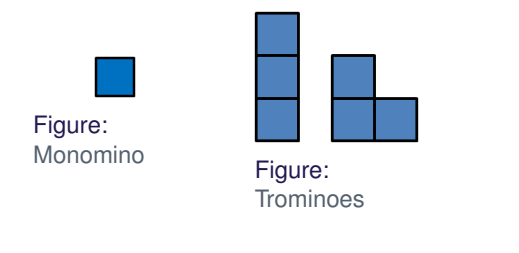

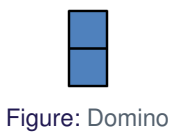

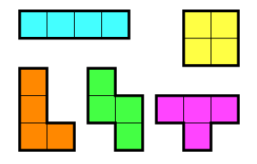

Figure: Tetrominoes

# Classification of polyominoes  $\sqrt{4\pi}\pi$ i ce al gedh trade+1tri Figure:<br>Monomino Figure: Trominoes Figure: Pentominoes

Figure: Tetrominoes

Figure: Domino

## Classification of polyominoes  $\sqrt{4\pi}$ i en ll grøb **Tedagedhri** Figure:<br>Monomino Figure: Trominoes Figure: Pentominoes E D F H T C C F<del>ete</del>e Fe ⊞ ずም√₽₽₽ Figure: Domino <u>po qa d<sup>o</sup> n, do aa d<sup>a</sup></u> Figure: Tetrominoes

Figure: Hexominoes

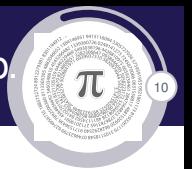

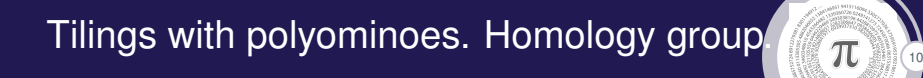

 $\triangleright$  Conway and Lagarias, Tiling with Polyominoes and Combinatorial group theory (1990)

10

π

- $\triangleright$  Conway and Lagarias, Tiling with Polyominoes and Combinatorial group theory (1990)
- $\blacktriangleright$  Michael Reid, Tile homotopy group (2003)

10

π

- $\triangleright$  Conway and Lagarias, Tiling with Polyominoes and Combinatorial group theory (1990)
- $\blacktriangleright$  Michael Reid, Tile homotopy group (2003)
- $\blacktriangleright$  Homology group

10

π

- $\triangleright$  Conway and Lagarias, Tiling with Polyominoes and Combinatorial group theory (1990)
- $\blacktriangleright$  Michael Reid, Tile homotopy group (2003)
- $\blacktriangleright$  Homology group

Definition (Homology group)

The tile homology group of  $\Sigma$  is the quotient  $H(\Sigma) = A/B(\Sigma)$ 

10

π

- $\triangleright$  Conway and Lagarias, Tiling with Polyominoes and Combinatorial group theory (1990)
- $\blacktriangleright$  Michael Reid, Tile homotopy group (2003)
- $\blacktriangleright$  Homology group

Definition (Homology group)

The tile homology group of  $\Sigma$  is the quotient  $H(\Sigma) = A/B(\Sigma)$ 

where  $B(\Sigma)$  is the subgroup generated by all elements corresponding to possible placements of tiles in  $\Sigma$ 

10

π

- $\triangleright$  Conway and Lagarias, Tiling with Polyominoes and Combinatorial group theory (1990)
- $\blacktriangleright$  Michael Reid, Tile homotopy group (2003)
- $\blacktriangleright$  Homology group

Definition (Homology group)

The tile homology group of  $\Sigma$  is the quotient  $H(\Sigma) = A/B(\Sigma)$ 

- where  $B(\Sigma)$  is the subgroup generated by all elements corresponding to possible placements of tiles in  $\Sigma$
- *A* is the free abelian group (on all the cells of the square lattice).

# Homology groups of tilings 111 and  $\sqrt{\pi}$

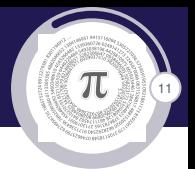

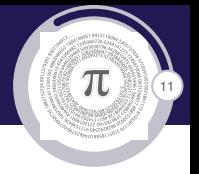

 $\triangleright$  We consider whether exists a proper tiling of given region M (surface, surface with the boundary, etc. ) subdivided into "cells" like grid with a tiles from a given set  $\Sigma$ .

# Homology groups of tilings 111  $\sqrt{11/7}$

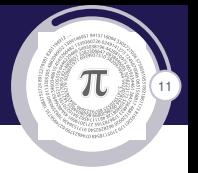

 $\triangleright$  We consider whether exists a proper tiling of given region M (surface, surface with the boundary, etc. ) subdivided into "cells" like grid with a tiles from a given set  $\Sigma$ .

#### Definition (Homology group of tilings)

The tile homology group of  $\Sigma$  is the quotient  $H(\Sigma) = A/B(\Sigma)$ 

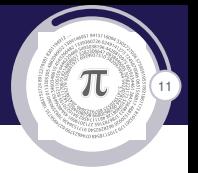

 $\triangleright$  We consider whether exists a proper tiling of given region M (surface, surface with the boundary, etc. ) subdivided into "cells" like grid with a tiles from a given set  $\Sigma$ .

Definition (Homology group of tilings)

The tile homology group of  $\Sigma$  is the quotient  $H(\Sigma) = A/B(\Sigma)$ 

where  $B(\Sigma)$  is the subgroup generated by all elements corresponding to possible placements of tiles in  $\Sigma$ 

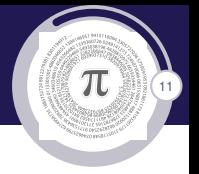

 $\triangleright$  We consider whether exists a proper tiling of given region M (surface, surface with the boundary, etc. ) subdivided into "cells" like grid with a tiles from a given set  $\Sigma$ .

Definition (Homology group of tilings)

The tile homology group of  $\Sigma$  is the quotient  $H(\Sigma) = A/B(\Sigma)$ 

- where  $B(\Sigma)$  is the subgroup generated by all elements corresponding to possible placements of tiles in  $\Sigma$
- A is free Abelian group on all the cells of given region *M*.

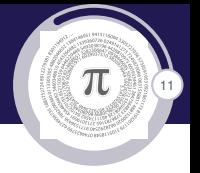

 $\triangleright$  We consider whether exists a proper tiling of given region M (surface, surface with the boundary, etc. ) subdivided into "cells" like grid with a tiles from a given set  $\Sigma$ .

Definition (Homology group of tilings)

The tile homology group of  $\Sigma$  is the quotient  $H(\Sigma) = A/B(\Sigma)$ 

- where  $B(\Sigma)$  is the subgroup generated by all elements corresponding to possible placements of tiles in  $\Sigma$
- A is free Abelian group on all the cells of given region *M*.
- $\triangleright$  A necessary condition for existence of a proper tiling is that the element corresponding to the sum of all cells of M is trivial in the homology group of tilings Σ.

### Homology groups of generalized polyomino<sup>6</sup> type tillings

.<br>12

 $\pi$ 

## Homology groups of generalized polyomino type tillings

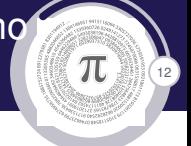

#### Example

Is it possible to tile torus chessboard  $6 \times 6$  with tiles  $1 \times 4$  (all orientation are allowed)?

### Homology groups of generalized polyomino type tillings

12

π

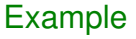

Is it possible to tile torus chessboard  $6 \times 6$  with tiles  $1 \times 4$  (all orientation are allowed)?

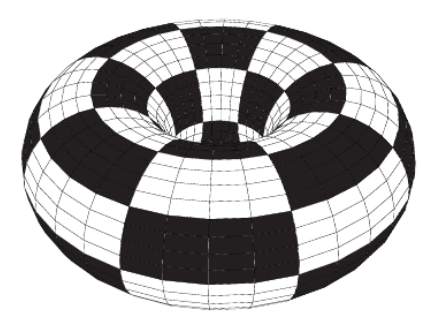

Figure: Torus Chessboard

## Homology groups of generalized polyomino type tillings

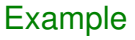

Is it possible to tile torus chessboard  $6 \times 6$  with tiles  $1 \times 4$  (all orientation are allowed)?

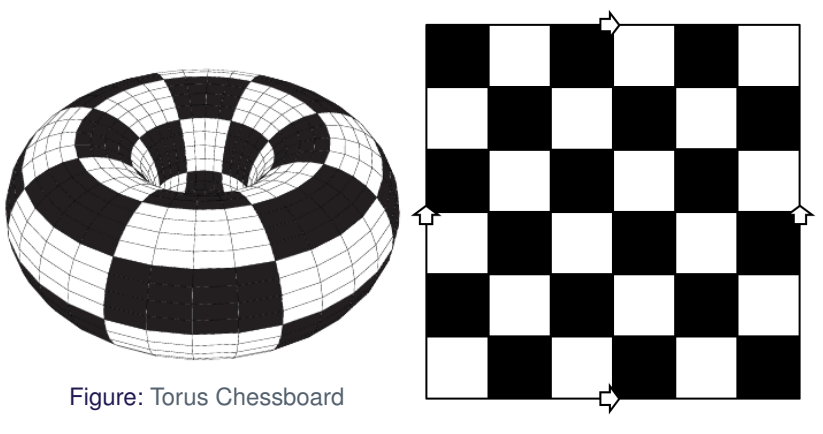

Figure: In torus plane model

12

π

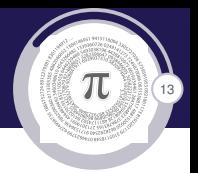
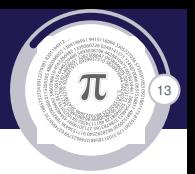

 $a_{31}$  $a_{35}$  $a_{32}$  $a_{33}$  $a_{36}$  $a_{34}$  $a_{26}$  $a_{25}$  $a_{29}$  $a_{30}$  $a_{27}$  $a_{28}$  $a_{19}$  $a_{20}$  $a_{23}$  $a_{2}$  $a_{22}$  $a_{24}$  $a_{13}$  $q_{15}$  $a_{16}$  $Q_{14}$  $a_{18}$  $a_{17}$  $a_{10}$  $a_{12}$  $a_{7}$  $Q_{8}$  $a_{\rm o}$  $a_{11}$  $a<sub>3</sub>$  $Q_4$  $\mathcal{A}_{\mathsf{I}}$  $a_{\zeta}$  $a_{6}$  $\mathcal{U}_2$ 

 $\pi$  $13$ 

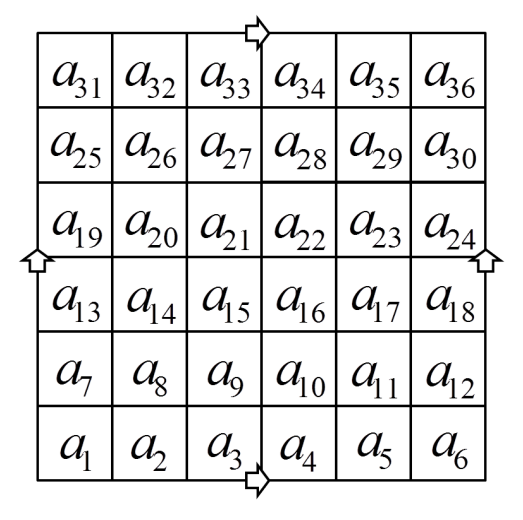

 $a_1 + a_2 + a_3 + a_4$  $\overline{\phantom{0}}$  $=$ 

 $\pi$  $\overline{13}$ 

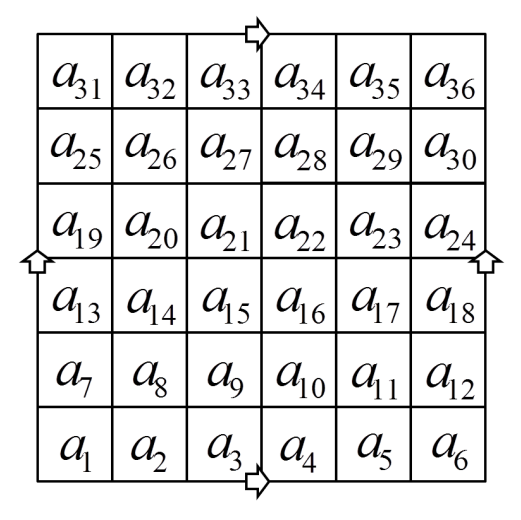

 $\overline{0}$  $a_1 + a_2 + a_3 + a_4$  $\Omega$  $a_2 + a_3 + a_4 + a_5$  $=$ 

 $a_{31}$  $a_{32}$  $a_{35}$  $a_{33}$  $a_{34}$  $a_{36}$  $a_{25}$  $a_{26}$  $a_{29}$  $a_{28}$  $a_{30}$  $a_{27}$  $a_{19}$  $a_{20}$  $a_{23}$  $a_{21}$  $a_{22}$  $a_{24}$  $a_{13}$  $a_{16}$  $a<sub>15</sub>$  $q_{17}$  $a_{14}$  $a_{18}$  $a_{10}$  $a_{12}$  $a_{7}$  $Q_{\rm g}$  $a_{\rm o}$  $a_{11}$  $a<sub>3</sub>$  $a_{\scriptscriptstyle 4}$  $a_{\rm i}$  $a_{\zeta}$  $a_{\epsilon}$  $\mu$ 

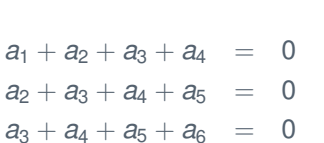

 $\pi$ 

 $13$ 

 $a_{31}$  $a_{35}$  $a_{32}$  $a_{33}$  $a_{36}$  $a_{34}$  $a_{26}$  $a_{25}$  $a_{29}$  $a_{30}$  $a_{27}$  $a_{28}$  $a_{19}$  $a_{20}$  $a_{23}$  $a_{2}$  $a_{22}$  $a_{24}$  $a_{13}$  $q_{15}$  $a_{16}$  $a_{14}$  $a_{18}$  $a_{17}$  $a_{10}$  $\mathcal{A}_{9}$  $a_{12}$  $a_{7}$  $Q_{8}$  $a_{11}$  $a<sub>3</sub>$  $Q_4$  $\mathcal{A}_{\mathsf{I}}$  $a_{\zeta}$  $a_{6}$  $\mathcal{U}_2$ 

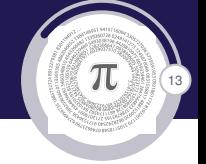

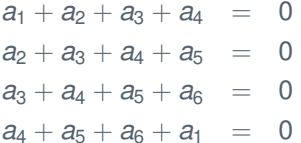

 $a_{31}$  $a_{35}$  $a_{32}$  $a_{33}$  $a_{36}$  $a_{34}$  $a_{26}$  $a_{25}$  $a_{29}$  $a_{30}$  $a_{27}$  $a_{28}$  $a_{19}$  $a_{20}$  $a_{23}$  $a_{2}$  $a_{22}$  $a_{24}$  $a_{13}$  $q_{15}$  $a_{16}$  $Q_{14}$  $a_{18}$  $a_{17}$  $a_{10}$  $a_{12}$  $a_{7}$  $Q_{8}$  $a_{\rm o}$  $a_{11}$  $a<sub>3</sub>$  $Q_4$  $\mathcal{A}_{\mathsf{I}}$  $a_{\zeta}$  $a_{6}$  $\mathcal{U}_2$ 

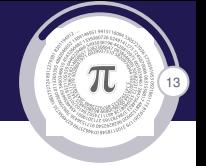

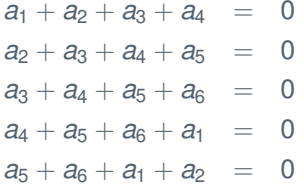

 $a_{31}$  $a_{32}$  $a_{33}$  $a_{35}$  $a_{36}$  $a_{34}$  $a_{25}$  $a_{26}$  $a_{30}$  $a_{28}$  $a_{29}$  $a_{27}$  $a_{19}$  $a_{20}$  $a_{22}$  $a_{23}$  $a_{2}$  $a_{24}$  $a_{13}$  $q_{15}$  $a_{14}$  $a_{17}$  $a_{18}$  $a_{16}$  $a_{10}$  $a_{11}$  $Q_{\rm Q}$  $a_{12}$  $a_{7}$  $Q_{\rm g}$  $a<sub>3</sub>$  $a_{\zeta}$  $Q_4$  $a_{\epsilon}$  $a_{\!\scriptscriptstyle 1}$ 

 $\pi$  $\overline{13}$ 

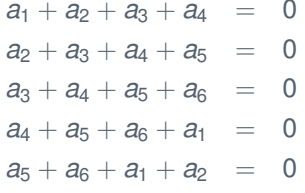

 $\triangleright$  relation in finite group

 $a_{31}$  $a_{32}$  $a_{33}$  $a_{34}$  $a_{35}$  $a_{36}$  $a_{25}$  $a_{26}$  $a_{29}$  $a_{30}$  $a_{27}$  $a_{28}$  $a_{19}$  $a_{20}$  $a_{23}$  $a_{2}$  $a_{22}$  $u_{\gamma}$  $a_{16}$  $a_{13}$  $a_{15}$  $a_{18}$  $a_{14}$  $a_{17}$  $Q_8$  $a_{10}$  $Q_{\rm Q}$  $a_{11}$  $a_{12}$  $a_{7}$  $a<sub>3</sub>$  $Q_{1}$  $Q_4$  $a_{\zeta}$  $a_{\epsilon}$ 

Figure: Naming cells

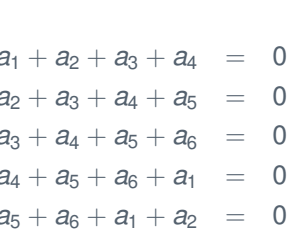

٠ ı

 $\epsilon$ 

 $\overline{\phantom{a}}$ 

relation in finite group  $\blacktriangleright$ 

$$
a_1=a_5=a_3
$$

$$
\left(\begin{matrix} \textcolor{green}{\pi} \\ \textcolor{blue}{\pi} \end{matrix}\right)
$$

 $a_{31}$  $a_{32}$  $a_{33}$  $a_{34}$  $a_{35}$   $a_{36}$  $a_{26}$  $a_{25}$  $a_{29}$  $a_{30}$  $a_{28}$  $a_{27}$  $a_{19}$  $a_{20}$  $a_{2}$  $a_{22}$  $a_{23}$  $u_{\gamma}$  $a_{16}$  $a_{13}$  $a_{15}$  $a_{17}$  $a_{18}$  $a_{14}$  $a_{10}$  $Q_{8}$  $\mathcal{A}_{9}$  $a_{11}$  $a_{7}$  $a_{12}$  $a<sub>3</sub>$  $a_{\zeta}$  $a_{\epsilon}$  $a_{\!\scriptscriptstyle 1}$  $\mathcal{A}_{4}$ 

Figure: Naming cells

 $\Omega$  $a_1 + a_2 + a_3 + a_4$  $=$  $a_2 + a_3 + a_4 + a_5$  $\Omega$  $=$  $\Omega$  $a_3 + a_4 + a_5 + a_6$  $=$  $\Omega$  $a_4 + a_5 + a_6 + a_1$  $=$  $\overline{0}$  $a_5 + a_6 + a_1 + a_2$  $=$ 

 $\triangleright$  relation in finite group

$$
a_1 = a_5 = a_3
$$
  

$$
a_2 = a_6 = a_4
$$

$$
\left(\begin{array}{c}\hline\\ \hline\\ \hline\end{array}\right)
$$

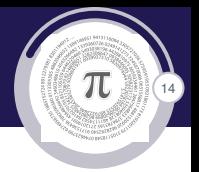

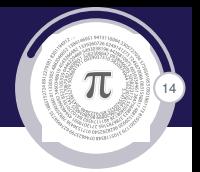

## Analogue

 $a_7 = a_{11} = a_9$  $a_{13} = a_{17} = a_{15}$  $a_{19} = a_{23} = a_{21}$  $a_{25} = a_{29} = a_{27}$  $a_{31} = a_{35} = a_{33}$  $a_8 = a_{10} = a_{12}$  $a_{14} = a_{16} = a_{18}$  $a_{20} = a_{22} = a_{24}$  $a_{26} = a_{28} = a_{30}$  $a_{32} = a_{34} = a_{36}$ 

## Analogue

 $a_7 = a_{11} = a_9$  $a_{13} = a_{17} = a_{15}$  $a_{19} = a_{23} = a_{21}$  $a_{25} = a_{29} = a_{27}$  $a_{31} = a_{35} = a_{33}$  $a_8 = a_{10} = a_{12}$  $a_{14} = a_{16} = a_{18}$  $a_{20} = a_{22} = a_{24}$  $a_{26} = a_{28} = a_{30}$  $a_{32} = a_{34} = a_{36}$ 

 $a_{\tau}$  $Q_{\rm g}$  $a_{\tau}$  $Q_{\rm g}$  $a_{\tau}$  $Q_{\rm Q}$  $\mathcal{a}_{\mathsf{I}}$  $a_{1}$  $a<sub>2</sub>$  $a_{1}$  $a_{\scriptscriptstyle 1}$  $\mathcal{U}_1$  $Q_8$  $a_{7}$  $a_{\tau}$  $a_{\tau}$  $Q_{\rm g}$  $Q_{\rm g}$  $a<sub>2</sub>$  $\mathcal{Q}_1$  $a<sub>2</sub>$  $\mathcal{Q}_1$  $a_{1}$  $a_{\scriptscriptstyle{1}}$  $Q_8$  $Q_{8}$  $a_{\tau}$  $Q_{\rm g}$  $a_{\tau}$  $a_{\tau}$  $a_{\scriptscriptstyle 1}$  $a_{\rm{c}}$  $a_{\scriptscriptstyle 1}$  $\mathcal{U}_2$  $\mu$  $\mathcal{U}_1$ 

 $\pi$ 

 $14$ 

Figure: Equivalent cells

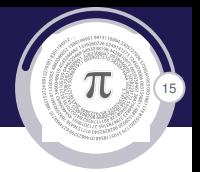

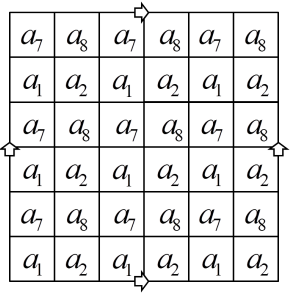

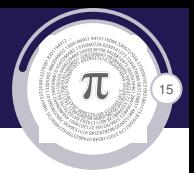

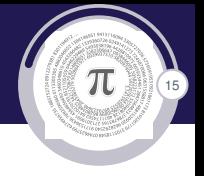

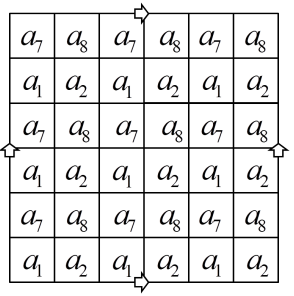

if we put now tile  $1 \times 4$  on our chessboard

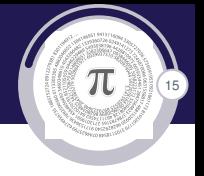

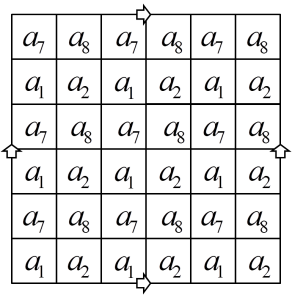

if we put now tile  $1 \times 4$  on our chessboard

 $2a_1 + 2a_2 = 0$ 

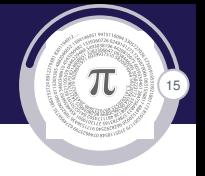

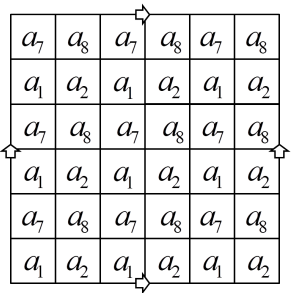

if we put now tile  $1 \times 4$  on our chessboard

 $2a_1 + 2a_2 = 0$ 

 $2a_7 + 2a_8 = 0$ 

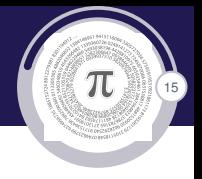

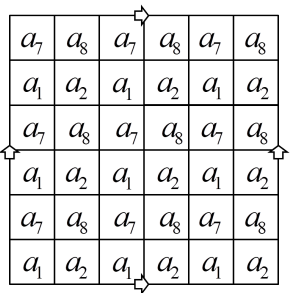

if we put now tile  $1 \times 4$  on our chessboard

$$
2a_1 + 2a_2 = 0 \qquad \qquad 2a_1 + 2a_7 = 0
$$

$$
2a_7+2a_8=0\\
$$

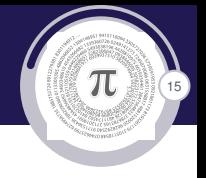

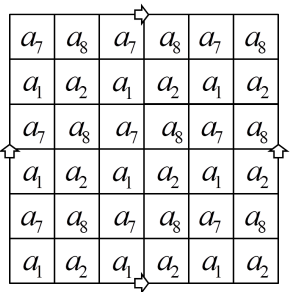

- if we put now tile  $1 \times 4$  on our chessboard
	- $2a_1 + 2a_2 = 0$   $2a_1 + 2a_7 = 0$
	- $2a_7 + 2a_8 = 0$   $2a_2 + 2a_8 = 0$

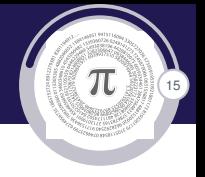

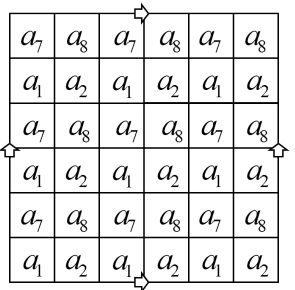

- if we put now tile  $1 \times 4$  on our chessboard
	- $2a_1 + 2a_2 = 0$   $2a_1 + 2a_7 = 0$
	- $2a_7 + 2a_8 = 0$   $2a_2 + 2a_8 = 0$

▶ 4 generators  $a_1$ ,  $a_2$ ,  $a_7$ ,  $a_8$ 

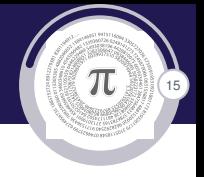

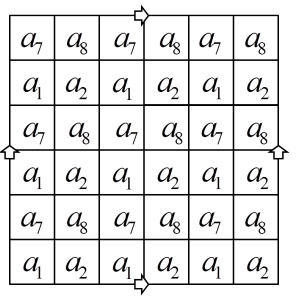

- if we put now tile  $1 \times 4$  on our chessboard
	- $2a_1 + 2a_2 = 0$   $2a_1 + 2a_7 = 0$
	- $2a_7 + 2a_8 = 0$   $2a_2 + 2a_8 = 0$

- ▶ 4 generators  $a_1$ ,  $a_2$ ,  $a_7$ ,  $a_8$
- $\blacktriangleright$  < G(a<sub>1</sub>, a<sub>2</sub>, a<sub>7</sub>, a<sub>8</sub>|2a<sub>1</sub> + 2a<sub>2</sub>, 2a<sub>7</sub> + 2a<sub>8</sub>, 2a<sub>1</sub> + 2a<sub>7</sub>, 2a<sub>2</sub> + 2a<sub>8</sub>) >

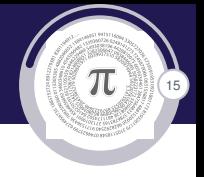

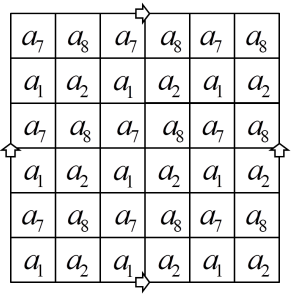

- if we put now tile  $1 \times 4$  on our chessboard
	- $2a_1 + 2a_2 = 0$   $2a_1 + 2a_7 = 0$
	- $2a_7 + 2a_8 = 0$   $2a_2 + 2a_8 = 0$

- ▶ 4 generators  $a_1$ ,  $a_2$ ,  $a_7$ ,  $a_8$
- $\blacktriangleright$  < G(a<sub>1</sub>, a<sub>2</sub>, a<sub>7</sub>, a<sub>8</sub>|2a<sub>1</sub> + 2a<sub>2</sub>, 2a<sub>7</sub> + 2a<sub>8</sub>, 2a<sub>1</sub> + 2a<sub>7</sub>, 2a<sub>2</sub> + 2a<sub>8</sub>) >
- $\triangleright$  9 cells  $a_1$ .

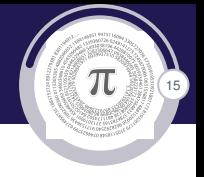

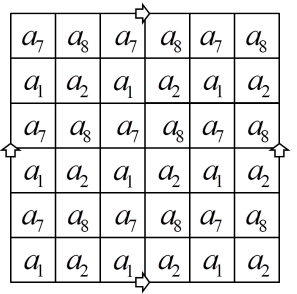

- if we put now tile  $1 \times 4$  on our chessboard
	- $2a_1 + 2a_2 = 0$   $2a_1 + 2a_7 = 0$
	- $2a_7 + 2a_8 = 0$   $2a_2 + 2a_8 = 0$

- ▶ 4 generators  $a_1$ ,  $a_2$ ,  $a_7$ ,  $a_8$
- $\blacktriangleright$  < G(a<sub>1</sub>, a<sub>2</sub>, a<sub>7</sub>, a<sub>8</sub>|2a<sub>1</sub> + 2a<sub>2</sub>, 2a<sub>7</sub> + 2a<sub>8</sub>, 2a<sub>1</sub> + 2a<sub>7</sub>, 2a<sub>2</sub> + 2a<sub>8</sub>) >
- ▶ 9 cells  $a_1$ , 9 cells  $a_2$ ,

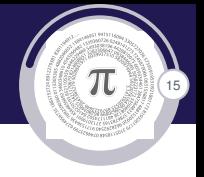

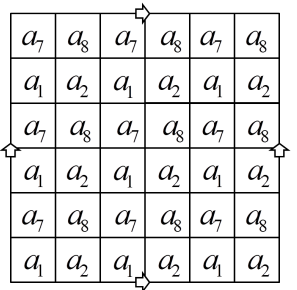

- if we put now tile  $1 \times 4$  on our chessboard
	- $2a_1 + 2a_2 = 0$   $2a_1 + 2a_7 = 0$
	- $2a_7 + 2a_8 = 0$   $2a_2 + 2a_8 = 0$

- ▶ 4 generators  $a_1$ ,  $a_2$ ,  $a_7$ ,  $a_8$
- $\blacktriangleright$  < G(a<sub>1</sub>, a<sub>2</sub>, a<sub>7</sub>, a<sub>8</sub>|2a<sub>1</sub> + 2a<sub>2</sub>, 2a<sub>7</sub> + 2a<sub>8</sub>, 2a<sub>1</sub> + 2a<sub>7</sub>, 2a<sub>2</sub> + 2a<sub>8</sub>) >
- ▶ 9 cells  $a_1$ , 9 cells  $a_2$ , 9 cells  $a_7$ ,

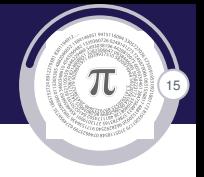

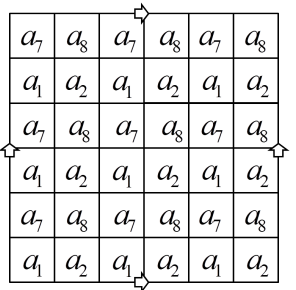

- if we put now tile  $1 \times 4$  on our chessboard
	- $2a_1 + 2a_2 = 0$   $2a_1 + 2a_7 = 0$
	- $2a_7 + 2a_8 = 0$   $2a_2 + 2a_8 = 0$

- ▶ 4 generators  $a_1$ ,  $a_2$ ,  $a_7$ ,  $a_8$
- $\blacktriangleright$  < G(a<sub>1</sub>, a<sub>2</sub>, a<sub>7</sub>, a<sub>8</sub>|2a<sub>1</sub> + 2a<sub>2</sub>, 2a<sub>7</sub> + 2a<sub>8</sub>, 2a<sub>1</sub> + 2a<sub>7</sub>, 2a<sub>2</sub> + 2a<sub>8</sub>) >
- ▶ 9 cells  $a_1$ , 9 cells  $a_2$ , 9 cells  $a_7$ , 9 cells  $a_8$

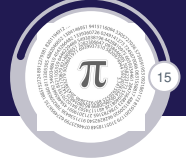

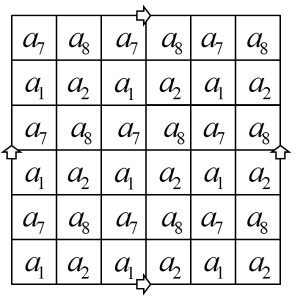

- if we put now tile  $1 \times 4$  on our chessboard
	- $2a_1 + 2a_2 = 0$   $2a_1 + 2a_7 = 0$
	- $2a_7 + 2a_8 = 0$   $2a_2 + 2a_8 = 0$

- ▶ 4 generators  $a_1$ ,  $a_2$ ,  $a_7$ ,  $a_8$
- $\blacktriangleright$  < G(a<sub>1</sub>, a<sub>2</sub>, a<sub>7</sub>, a<sub>8</sub>|2a<sub>1</sub> + 2a<sub>2</sub>, 2a<sub>7</sub> + 2a<sub>8</sub>, 2a<sub>1</sub> + 2a<sub>7</sub>, 2a<sub>2</sub> + 2a<sub>8</sub>) >
- ▶ 9 cells  $a_1$ , 9 cells  $a_2$ , 9 cells  $a_7$ , 9 cells  $a_8$

$$
a_1+a_2+a_7+a_8
$$

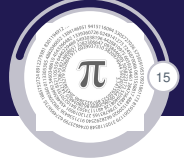

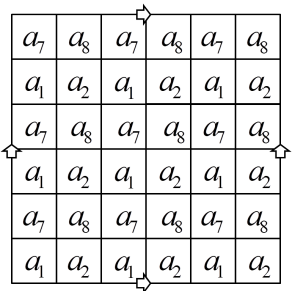

- if we put now tile  $1 \times 4$  on our chessboard
	- $2a_1 + 2a_2 = 0$   $2a_1 + 2a_2 = 0$
	- $2a_7 + 2a_8 = 0$   $2a_2 + 2a_8 = 0$

- ► 4 generators  $a_1$ ,  $a_2$ ,  $a_7$ ,  $a_8$
- $\blacktriangleright$  < G(a<sub>1</sub>, a<sub>2</sub>, a<sub>7</sub>, a<sub>8</sub>|2a<sub>1</sub> + 2a<sub>2</sub>, 2a<sub>7</sub> + 2a<sub>8</sub>, 2a<sub>1</sub> + 2a<sub>7</sub>, 2a<sub>2</sub> + 2a<sub>8</sub>) >
- ▶ 9 cells  $a_1$ , 9 cells  $a_2$ , 9 cells  $a_7$ , 9 cells  $a_8$

$$
a_1+a_2+a_7+a_8
$$

 $\triangleright$  non trivial element

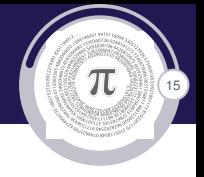

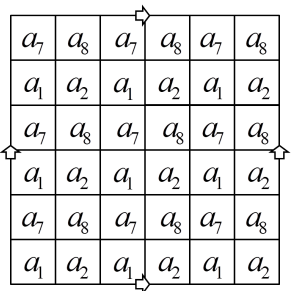

- if we put now tile  $1 \times 4$  on our chessboard
	- $2a_1 + 2a_2 = 0$   $2a_1 + 2a_7 = 0$
	- $2a_7 + 2a_8 = 0$   $2a_2 + 2a_8 = 0$

- ► 4 generators  $a_1$ ,  $a_2$ ,  $a_7$ ,  $a_8$
- $\blacktriangleright$  < G(a<sub>1</sub>, a<sub>2</sub>, a<sub>7</sub>, a<sub>8</sub>|2a<sub>1</sub> + 2a<sub>2</sub>, 2a<sub>7</sub> + 2a<sub>8</sub>, 2a<sub>1</sub> + 2a<sub>7</sub>, 2a<sub>2</sub> + 2a<sub>8</sub>) >
- ▶ 9 cells  $a_1$ , 9 cells  $a_2$ , 9 cells  $a_7$ , 9 cells  $a_8$

$$
a_1+a_2+a_7+a_8
$$

 $\triangleright$  non trivial element tiling is not possible

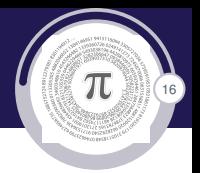

 $Q_{8}$  $a_{\tau}$  $a_{\tau}$  $Q_{8}$  $Q_{8}$  $a_{\tau}$  $a_{1}$  $a<sub>2</sub>$  $a_{1}$  $a_{2}$  $a_{1}$  $a_{2}$  $a_{\tau}$  $Q_{8}$  $Q_{8}$  $Q_{8}$  $a_{\tau}$  $a_{\tau}$  $a_{1}$  $a<sub>2</sub>$  $\overline{a_{i}}$  $a<sub>2</sub>$  $a_{1}$  $a<sub>2</sub>$  $a_{\tau}$  $Q_{8}$  $Q_{8}$  $Q_{8}$  $a_{\tau}$  $a_{\tau}$  $|a_2|$  $a_{2}$  $a_{\rm i}$  $a_{\scriptscriptstyle \rm I}$  $a_{\scriptscriptstyle 1}$  $a_{\rm{2}}$ 

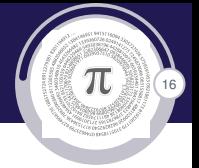

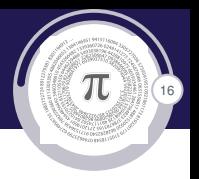

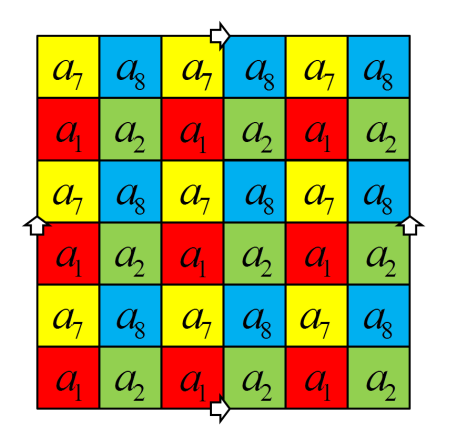

 $\triangleright$  9 red cells

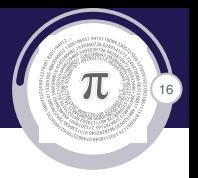

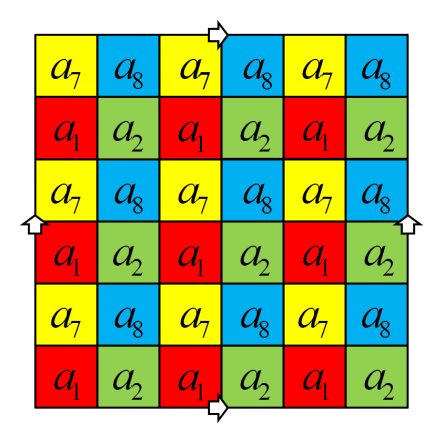

- $\triangleright$  9 red cells
- $\blacktriangleright$  9 green cells

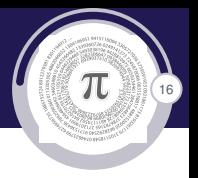

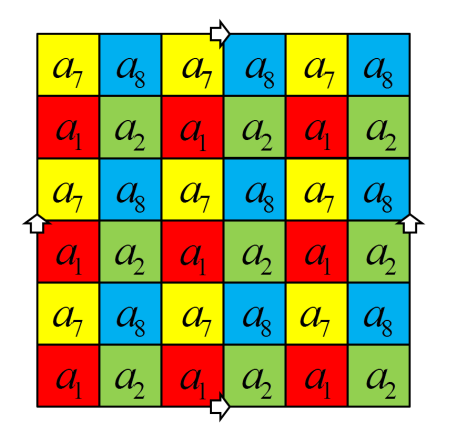

- $\blacktriangleright$  9 red cells
- $\blacktriangleright$  9 green cells
- $\blacktriangleright$  9 yellow cells

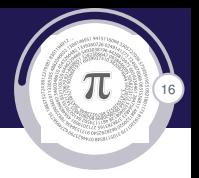

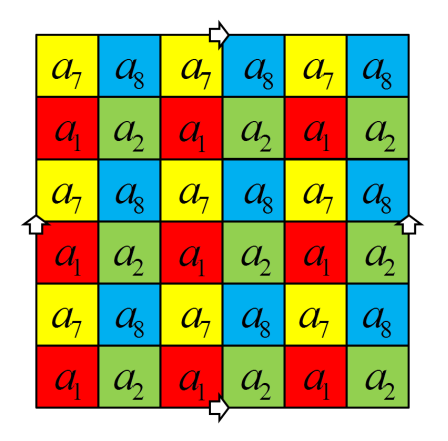

- $\blacktriangleright$  9 red cells
- $\blacktriangleright$  9 green cells
- $\blacktriangleright$  9 yellow cells
- $\blacktriangleright$  9 blue cells

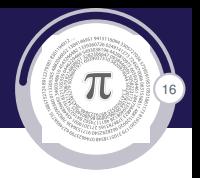

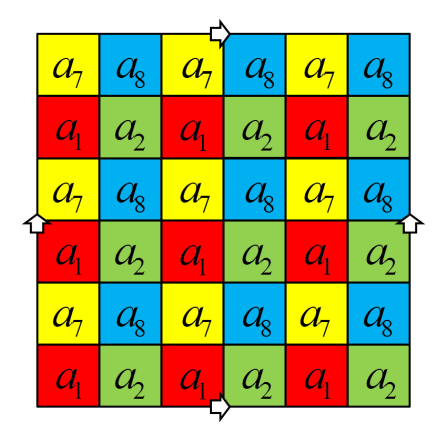

- $\blacktriangleright$  9 red cells
- $\blacktriangleright$  9 green cells
- $\blacktriangleright$  9 yellow cells
- $\blacktriangleright$  9 blue cells
- $\blacktriangleright$  every tile 1  $\times$  4 covering

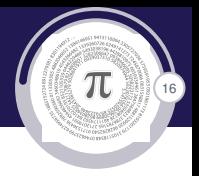

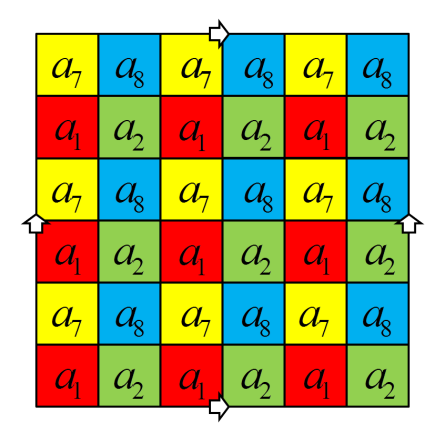

- $\blacktriangleright$  9 red cells
- $\blacktriangleright$  9 green cells
- $\blacktriangleright$  9 yellow cells
- $\blacktriangleright$  9 blue cells
- $\blacktriangleright$  every tile 1  $\times$  4 covering
	- $\blacktriangleright$  2 red and 2 green
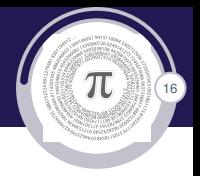

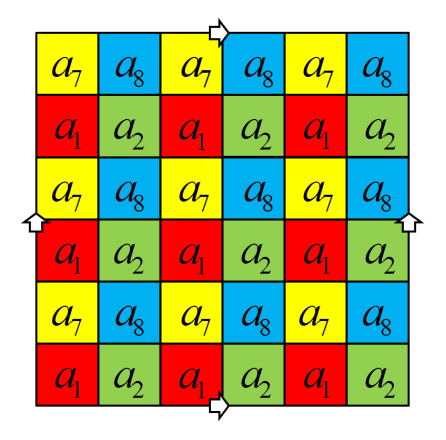

- $\blacktriangleright$  9 red cells
- $\blacktriangleright$  9 green cells
- $\blacktriangleright$  9 yellow cells
- $\blacktriangleright$  9 blue cells
- $\blacktriangleright$  every tile 1  $\times$  4 covering
	- $\blacktriangleright$  2 red and 2 green
	- $\blacktriangleright$  2 yellow and 2 blue

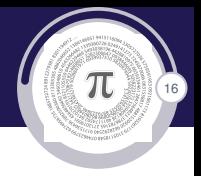

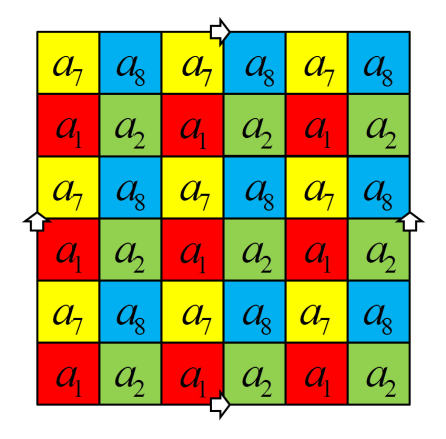

- $\blacktriangleright$  9 red cells
- $\triangleright$  9 green cells
- $\blacktriangleright$  9 yellow cells
- $\blacktriangleright$  9 blue cells
- $\blacktriangleright$  every tile 1  $\times$  4 covering
	- $\blacktriangleright$  2 red and 2 green
	- $\blacktriangleright$  2 yellow and 2 blue
	- $\blacktriangleright$  2 red and 2 yellow

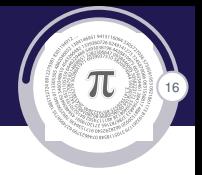

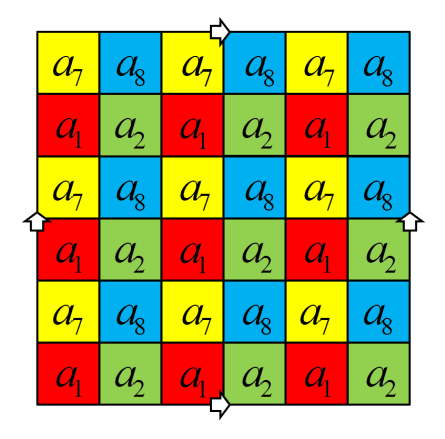

- $\blacktriangleright$  9 red cells
- $\triangleright$  9 green cells
- $\blacktriangleright$  9 yellow cells
- $\blacktriangleright$  9 blue cells
- $\blacktriangleright$  every tile 1  $\times$  4 covering
	- $\blacktriangleright$  2 red and 2 green
	- $\blacktriangleright$  2 yellow and 2 blue
	- $\blacktriangleright$  2 red and 2 yellow
	- $\blacktriangleright$  2 green and 2 blue

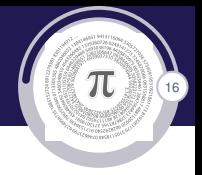

 $\Box$ 

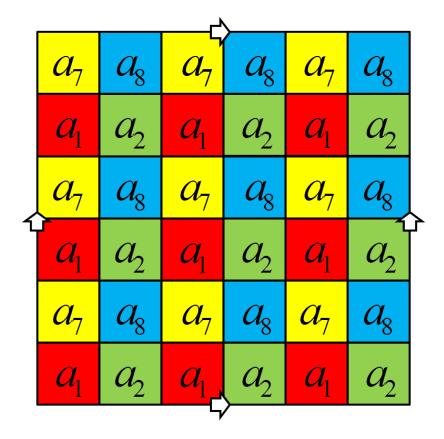

- $\blacktriangleright$  9 red cells
- $\blacktriangleright$  9 green cells
- $\blacktriangleright$  9 yellow cells
- $\blacktriangleright$  9 blue cells
- $\blacktriangleright$  every tile 1  $\times$  4 covering
	- $\blacktriangleright$  2 red and 2 green
	- $\blacktriangleright$  2 yellow and 2 blue
	- $\blacktriangleright$  2 red and 2 yellow
	- $\blacktriangleright$  2 green and 2 blue
- $\blacktriangleright$  tiling is not possible

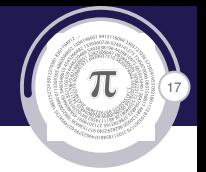

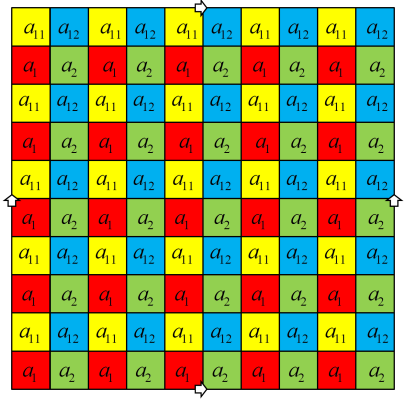

### Theorem

*The torus chessboard of dimension*  $(4k + 2) \times (4k + 2)$  *can be not tiling with the tile*  $1 \times 4$ *.* 

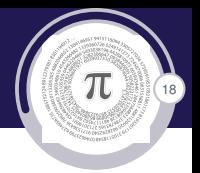

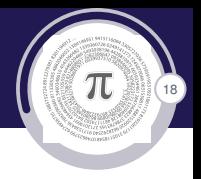

# Example

Is it possible to tile torus chessboard  $10 \times 10$  with T – tetrominoes? (all orientation are allowed)

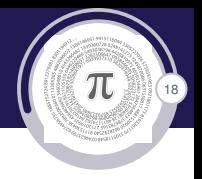

# Example

Is it possible to tile torus chessboard  $10 \times 10$  with T – tetrominoes? (all orientation are allowed)

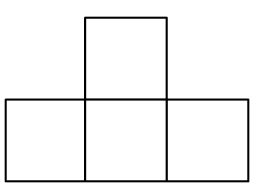

Figure: T – tetramino

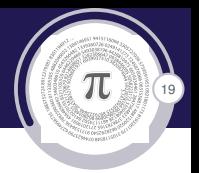

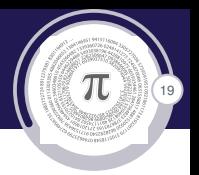

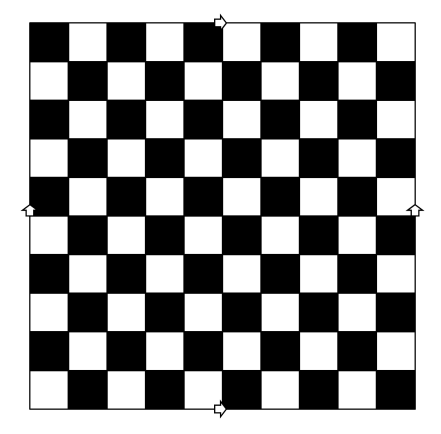

Figure: In torus plane model  $10 \times 10$ 

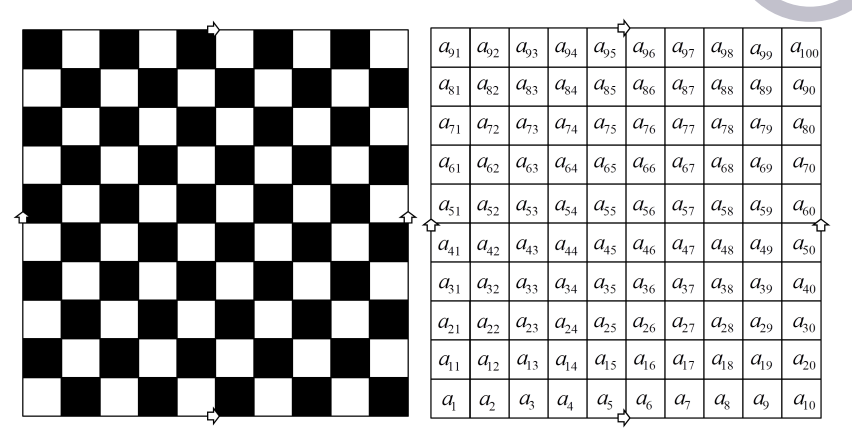

Figure: In torus plane model  $10 \times 10$  Figure: Naming cells

19

 $\pi$ 

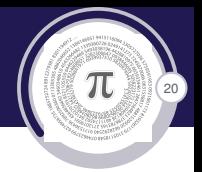

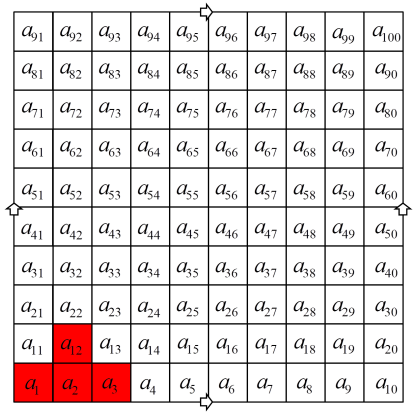

 $\binom{20}{20}$ 

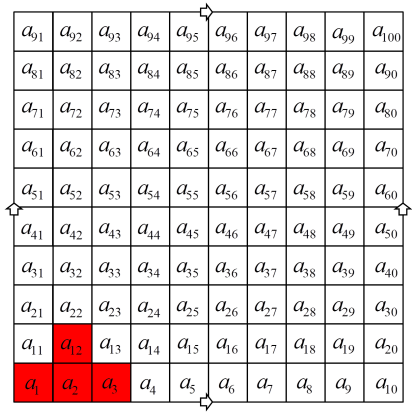

 $a_1 + a_2 + a_3 + a_{12} = 0$ 

 $(\pi)$ 

 $\overline{20}$ 

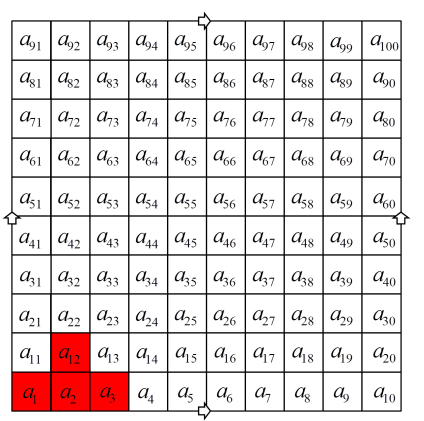

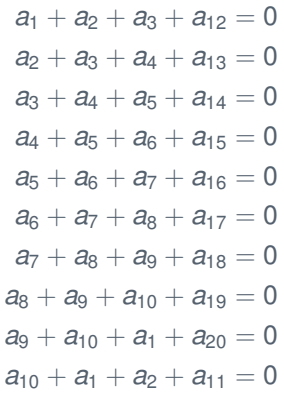

¢

 $\pi$ 

 $\binom{20}{20}$ 

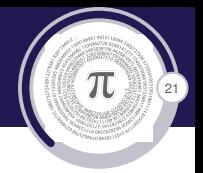

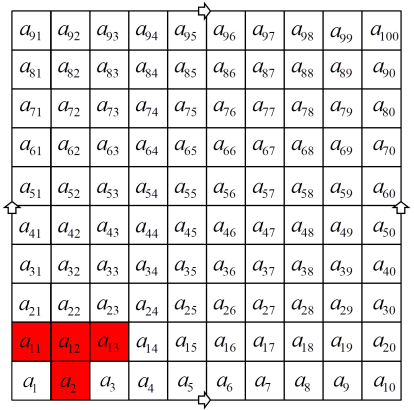

 $\binom{2}{21}$ 

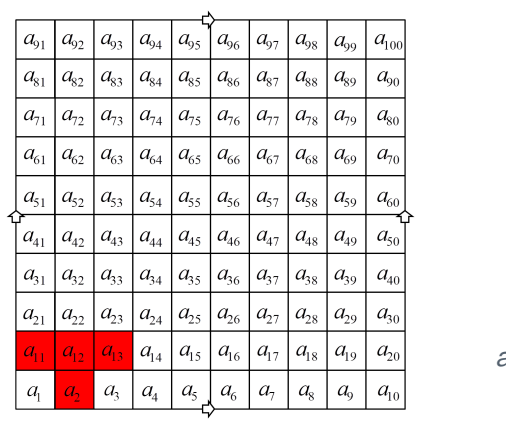

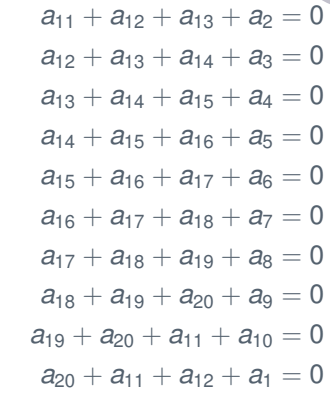

 $\overline{21}$ 

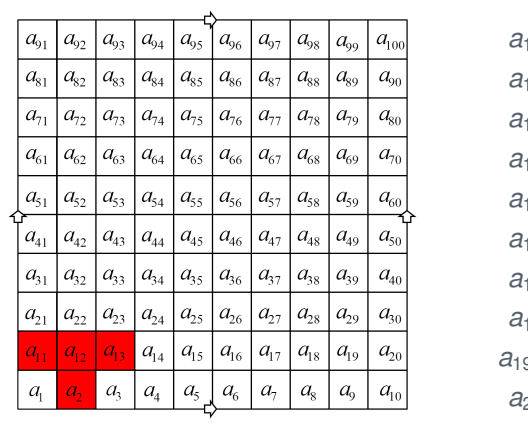

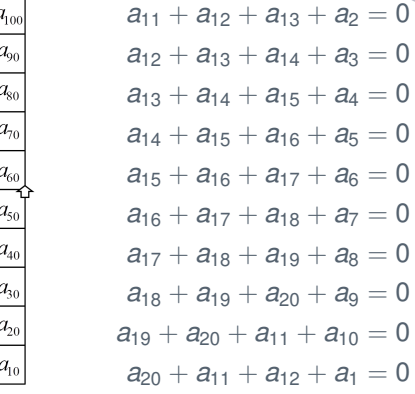

 $\overline{21}$ 

 $a_{11} + a_{12} + a_{13} + a_2 = 0$ 

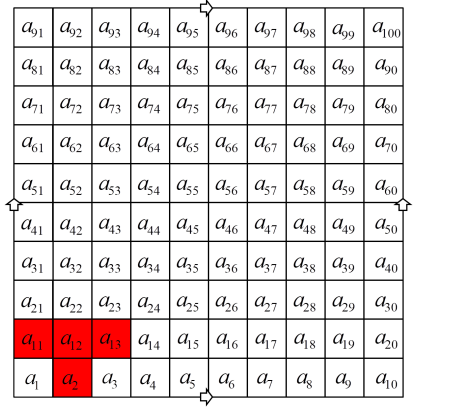

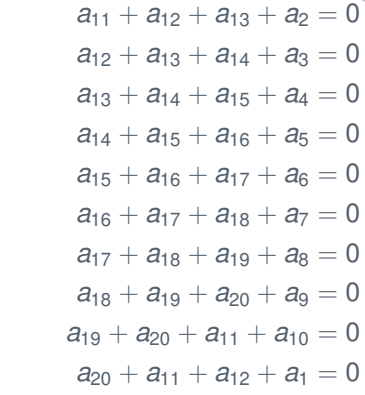

 $\pi^*$ 

 $\overline{21}$ 

$$
a_{11} + a_{12} + a_{13} + a_2 = 0
$$
  

$$
a_{11} + a_{12} + a_{13} + a_{22} = 0
$$

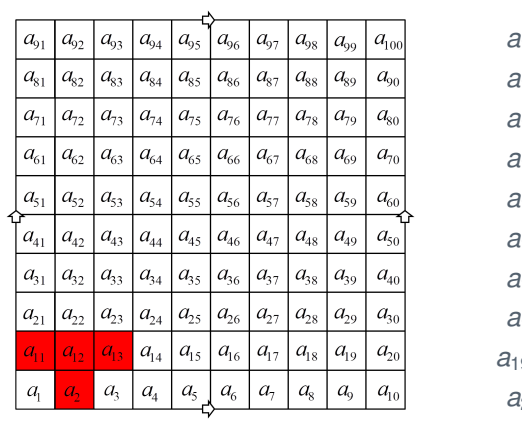

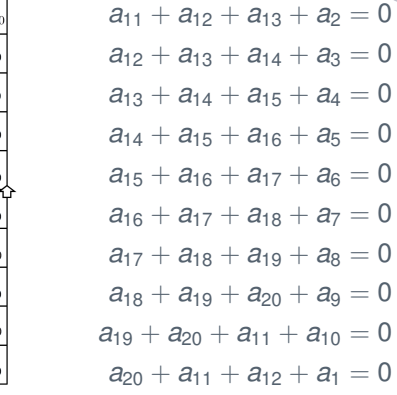

 $\overline{21}$ 

$$
a_{11} + a_{12} + a_{13} + a_2 = 0
$$
  

$$
a_{11} + a_{12} + a_{13} + a_{22} = 0
$$
  

$$
a_2 = a_{22}
$$

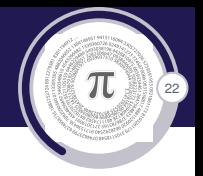

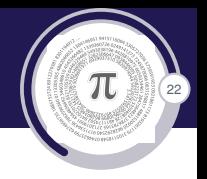

#### $a_1 = a_3 = a_5 = a_7 = a_9 = a_{12} = a_{14} = a_{16} = a_{18} = a_{20}$  $a_2 = a_6 = a_8 = a_{10} = a_{11} = a_{13} = a_{15} = a_{17} = a_{19}$

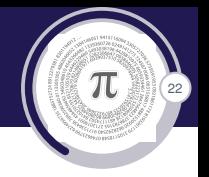

$$
a_1 = a_3 = a_5 = a_7 = a_9 = a_{12} = a_{14} = a_{16} = a_{18} = a_{20}
$$
  

$$
a_2 = a_6 = a_8 = a_{10} = a_{11} = a_{13} = a_{15} = a_{17} = a_{19}
$$

#### Analogue

 $a_{21} = a_{23} = a_{25} = a_{27} = a_{29} = a_{32} = a_{34} = a_{36} = a_{38} = a_{40}$  $a_{41} = a_{43} = a_{45} = a_{47} = a_{49} = a_{42} = a_{44} = a_{46} = a_{48} = a_{60}$  $a_{61} = a_{63} = a_{65} = a_{67} = a_{69} = a_{62} = a_{64} = a_{66} = a_{68} = a_{80}$  $a_{81} = a_{83} = a_{85} = a_{87} = a_{89} = a_{82} = a_{84} = a_{86} = a_{88} = a_{100}$  $a_{22} = a_{24} = a_{26} = a_{28} = a_{30} = a_{31} = a_{33} = a_{35} = a_{37} = a_{39}$  $a_{42} = a_{44} = a_{46} = a_{48} = a_{50} = a_{51} = a_{53} = a_{55} = a_{57} = a_{59}$  $a_{62} = a_{64} = a_{66} = a_{68} = a_{70} = a_{71} = a_{73} = a_{75} = a_{77} = a_{79}$  $a_{82} = a_{84} = a_{86} = a_{88} = a_{90} = a_{91} = a_{93} = a_{95} = a_{97} = a_{99}$ 

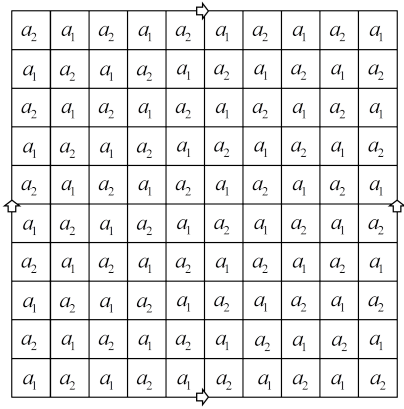

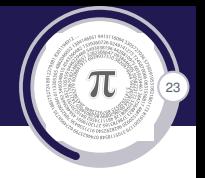

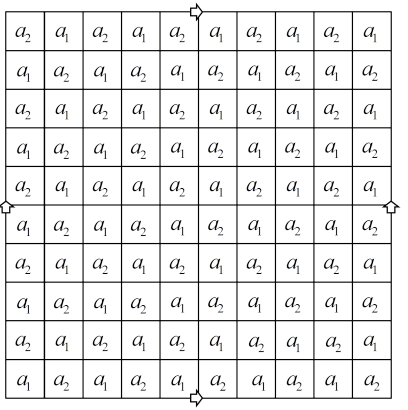

$$
\left(\begin{array}{c}\hline\\ \hline\\ \hline\end{array}\right)
$$

$$
3a_1 + a_2 = 0
$$

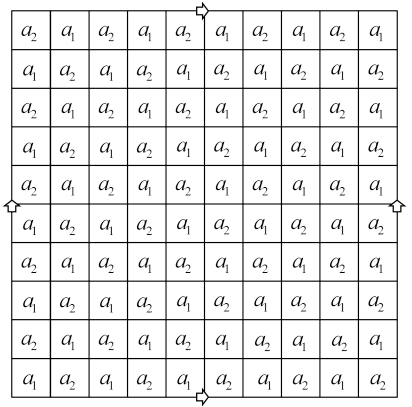

 $3a_1 + a_2 = 0$ <br> $3a_2 + a_1 = 0$ 

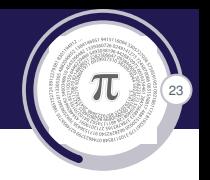

 $\pi$  $\overline{23}$ 

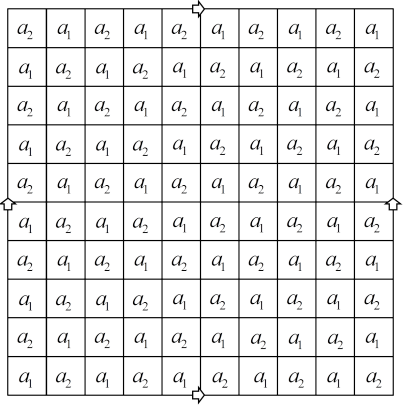

 $3a_1 + a_2 = 0$ <br> $3a_2 + a_1 = 0$ 

$$
\blacktriangleright \langle a_1, a_2 |_{3a_1+a_2,3a_2+a_1} \rangle = \langle a_1 |_{8a_1=0} \rangle = \mathbb{Z}_8
$$

 $\pi$  $\overline{23}$ 

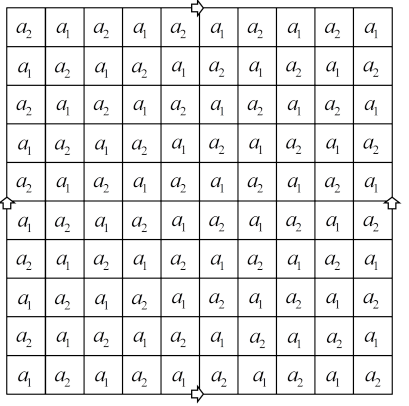

 $3a_1 + a_2 = 0$ <br> $3a_2 + a_1 = 0$ 

$$
\bullet < a_1, a_2|_{3a_1 + a_2, 3a_2 + a_1} > =  = \mathbb{Z}_8
$$
  
50a\_1 + 50a\_2 = -100a\_1 = 4a\_1

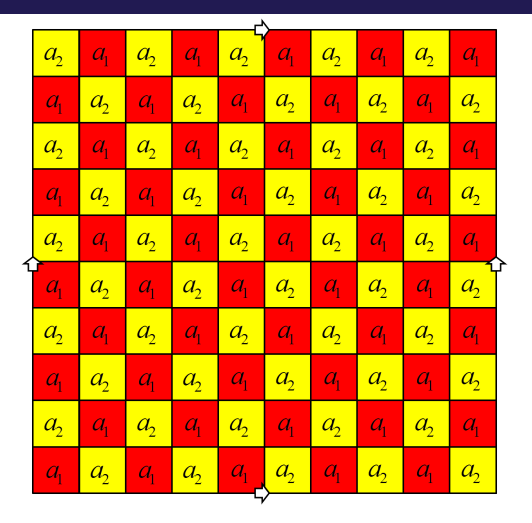

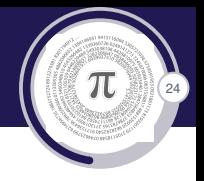

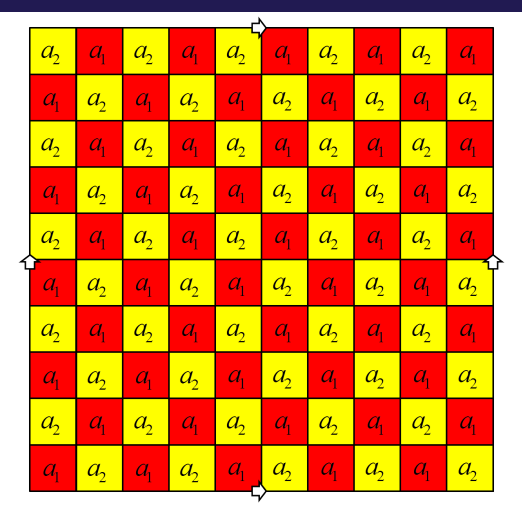

 $\pi$  $\overline{24}$ 

 $\blacktriangleright$  50 red cells

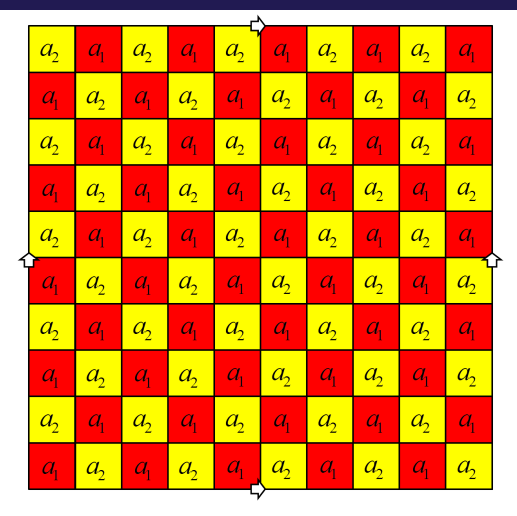

 $\pi$  $\overline{24}$ 

- $\blacktriangleright$  50 red cells
- $\blacktriangleright$  50 yellow cells

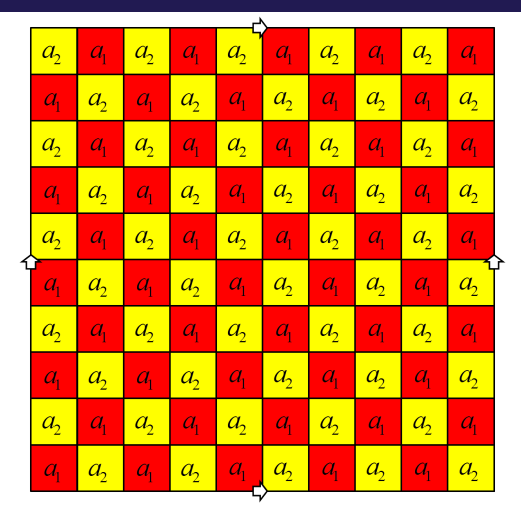

- π  $\overline{24}$
- $\blacktriangleright$  50 red cells
- $\blacktriangleright$  50 yellow cells
- every T tetramino cover

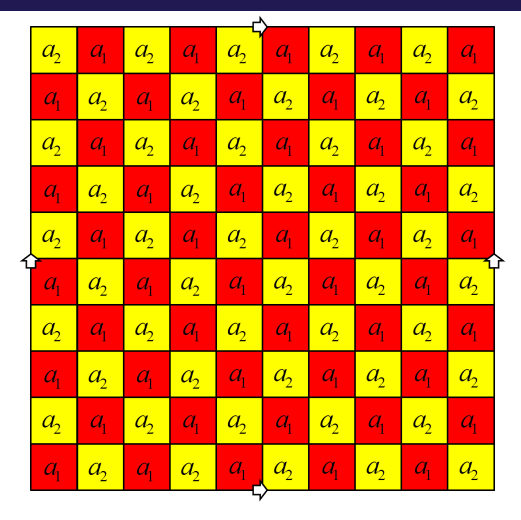

- π 24
- $\blacktriangleright$  50 red cells
- $\blacktriangleright$  50 yellow cells
- every T tetramino cover
	- $\triangleright$  3 red and 1 yellow

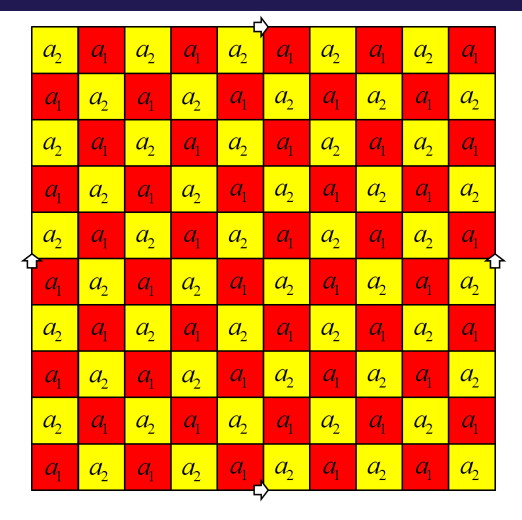

- $\blacktriangleright$  50 red cells
- $\blacktriangleright$  50 yellow cells
- every T tetramino cover
	- $\triangleright$  3 red and 1 yellow

 $24$ 

π

 $\triangleright$  3 yellow and 1 red

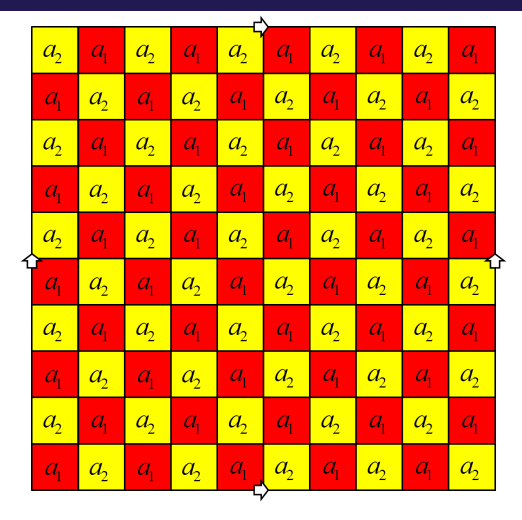

π  $24$ 

 $\Box$ 

- $\blacktriangleright$  50 red cells
- $\blacktriangleright$  50 yellow cells
- every T tetramino cover
	- $\triangleright$  3 red and 1 yellow
	- $\triangleright$  3 yellow and 1 red
- $\blacktriangleright$  tiling is not possible
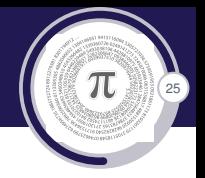

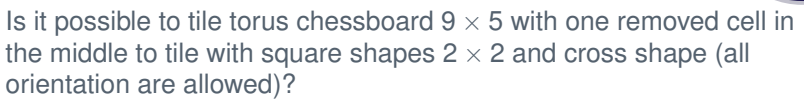

25

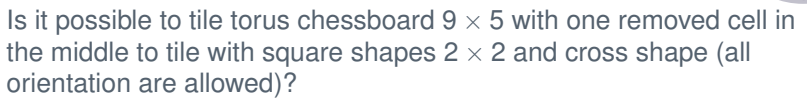

25

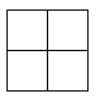

Is it possible to tile torus chessboard  $9 \times 5$  with one removed cell in the middle to tile with square shapes  $2 \times 2$  and cross shape (all orientation are allowed)?

25

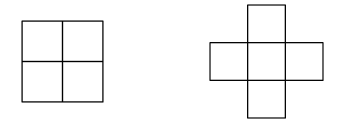

Is it possible to tile torus chessboard  $9 \times 5$  with one removed cell in the middle to tile with square shapes  $2 \times 2$  and cross shape (all orientation are allowed)?

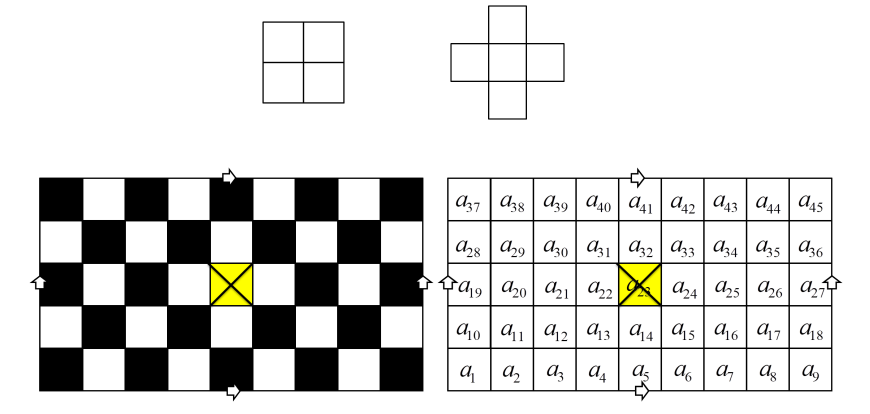

Figure: In torus plane model Figure: Naming cell

 $25$ 

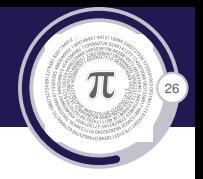

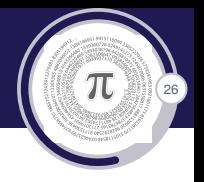

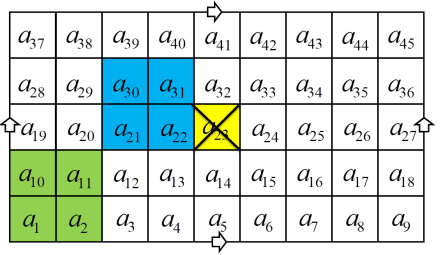

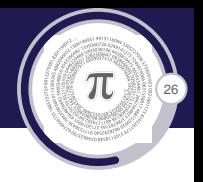

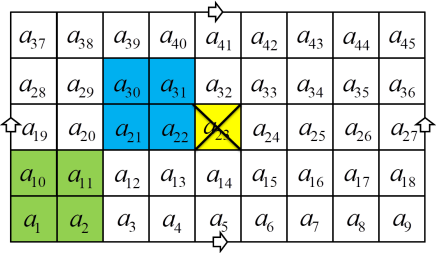

 $a_1 + a_2 + a_{10} + a_{11} = 0$ 

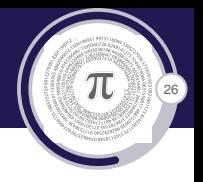

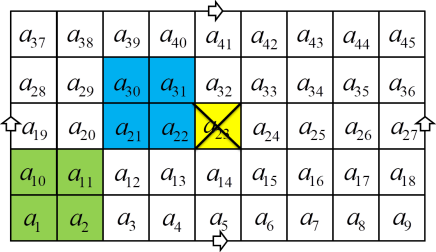

$$
a_1 + a_2 + a_{10} + a_{11} = 0
$$
  

$$
a_{21} + a_{30} + a_{22} + a_{31} = 0
$$

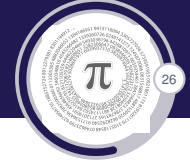

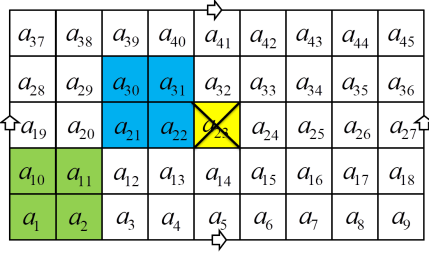

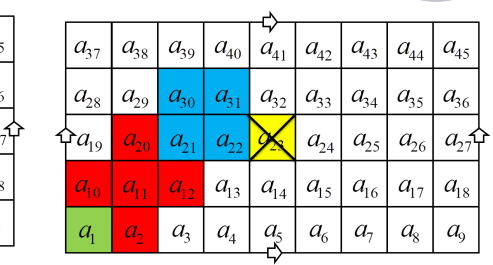

$$
\begin{aligned} a_1 + a_2 + a_{10} + a_{11} &= 0 \\ a_{21} + a_{30} + a_{22} + a_{31} &= 0 \end{aligned}
$$

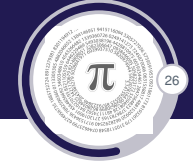

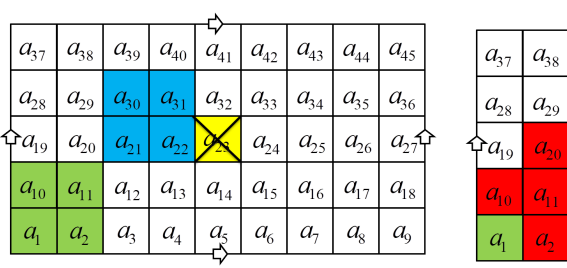

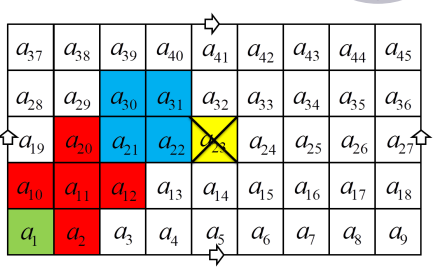

 $a_1 + a_2 + a_{10} + a_{11} = 0$  $a_{21} + a_{30} + a_{22} + a_{31} = 0$ 

 $a_{20} + a_{10} + a_{11} + a_{12} + a_2 = 0$ 

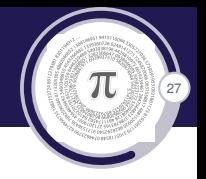

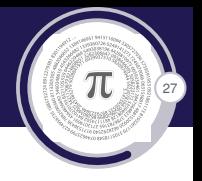

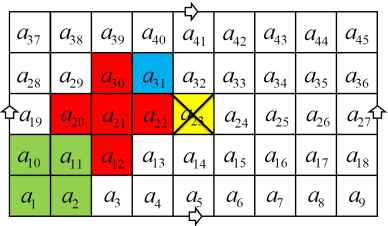

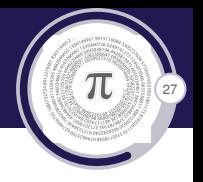

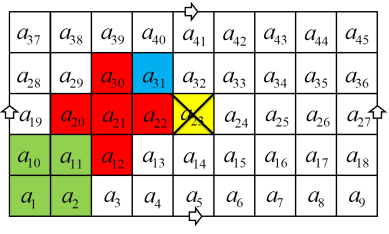

 $a_{12} + a_{20} + a_{21} + a_{22} + a_{30} = 0$ 

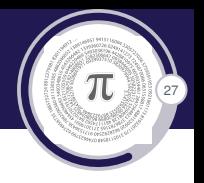

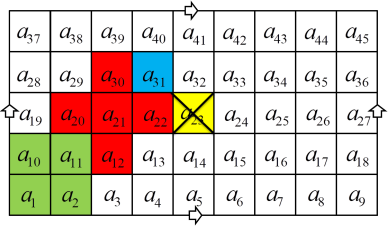

 $a_{12} + a_{20} + a_{21} + a_{22} + a_{30} = 0$ 

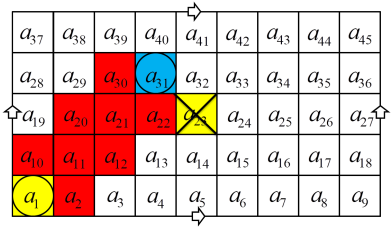

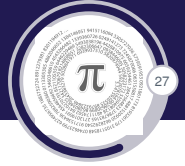

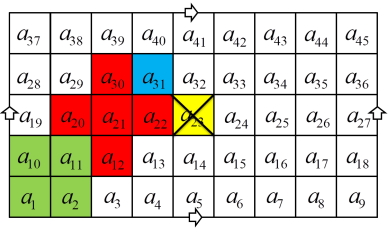

$$
a_{12} + a_{20} + a_{21} + a_{22} + a_{30} = 0
$$

| $a_{37}$ | $a_{38}$ | $a_{39}$ | $a_{40}$ | $a_{41}$ | $a_{42}$ | $a_{43}$ | $a_{44}$ | $a_{45}$ |
|----------|----------|----------|----------|----------|----------|----------|----------|----------|
| $a_{28}$ | $a_{29}$ | $a_{30}$ | $a_{31}$ | $a_{32}$ | $a_{33}$ | $a_{34}$ | $a_{35}$ | $a_{36}$ |
| $a_{19}$ | $a_{20}$ | $a_{21}$ | $a_{22}$ | $a_{33}$ | $a_{34}$ | $a_{35}$ | $a_{36}$ |          |
| $a_{19}$ | $a_{11}$ | $a_{12}$ | $a_{13}$ | $a_{14}$ | $a_{15}$ | $a_{16}$ | $a_{17}$ | $a_{18}$ |
| $a_{10}$ | $a_{11}$ | $a_{12}$ | $a_{13}$ | $a_{14}$ | $a_{15}$ | $a_{16}$ | $a_{17}$ | $a_{18}$ |
| $a_{12}$ | $a_{23}$ | $a_{34}$ | $a_{35}$ | $a_{36}$ | $a_{37}$ | $a_{38}$ |          |          |

 $a_1 = a_{31}$ 

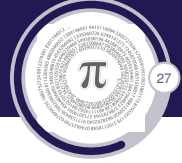

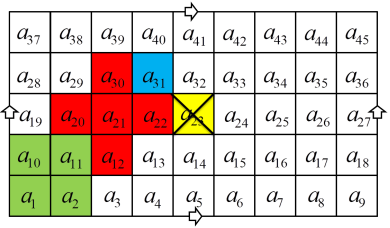

$$
a_{12}+a_{20}+a_{21}+a_{22}+a_{30}=0\\
$$

| $a_{37}$ | $a_{38}$ | $a_{39}$ | $a_{40}$ | $a_{41}$ | $a_{42}$ | $a_{43}$ | $a_{44}$ | $a_{45}$ |
|----------|----------|----------|----------|----------|----------|----------|----------|----------|
| $a_{28}$ | $a_{29}$ | $a_{30}$ | $a_{31}$ | $a_{32}$ | $a_{33}$ | $a_{34}$ | $a_{35}$ | $a_{36}$ |
| $a_{10}$ | $a_{20}$ | $a_{21}$ | $a_{22}$ | $a_{24}$ | $a_{25}$ | $a_{26}$ | $a_{27}$ |          |
| $a_{10}$ | $a_{11}$ | $a_{12}$ | $a_{13}$ | $a_{14}$ | $a_{15}$ | $a_{16}$ | $a_{17}$ | $a_{18}$ |
| $a_{12}$ | $a_{23}$ | $a_{24}$ | $a_{25}$ | $a_{26}$ | $a_{27}$ |          |          |          |
| $a_{10}$ | $a_{11}$ | $a_{12}$ | $a_{13}$ | $a_{14}$ | $a_{15}$ | $a_{16}$ | $a_{17}$ | $a_{18}$ |
| $a_{12}$ | $a_{23}$ | $a_{24}$ | $a_{25}$ | $a_{26}$ |          |          |          |          |

 $a_1 = a_{31}$ 

# Analogue

 $a_{31} = a_{16} = a_{37} = a_{22}$  $a_1 = a_{34} = a_{10} = a_{40} = a_{25}$  $a_{37} = a_{13} = a_{28}$  $a_{28} = a_4 = a_{19} = a_{43}$  $a_{28} = a_7$ 

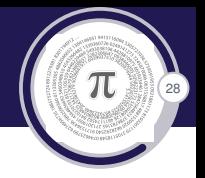

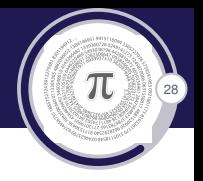

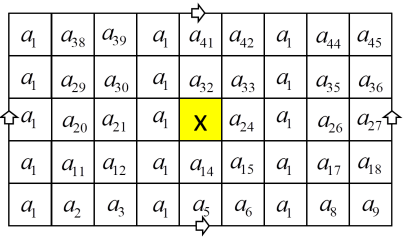

Figure: Cells generated with *a*<sup>1</sup>

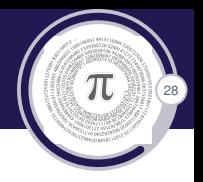

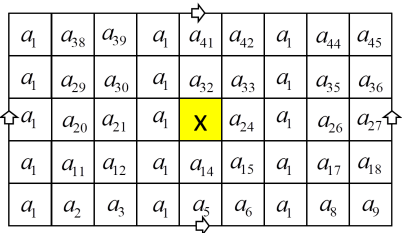

Figure: Cells generated with *a*<sup>1</sup>

# Analogue

$$
a_2 = a_{34} = a_5, a_{34} = a_{11} = a_{41} = a_{26}
$$
  

$$
a_{11} = a_{44}, a_{20} = a_5, a_{29} = a_{14} = a_{34}
$$
  

$$
a_8 = a_{29}, a_{38} = a_{17} = a_{32}, a_{17} = a_{29}
$$

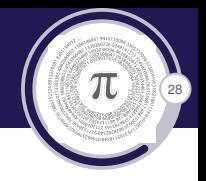

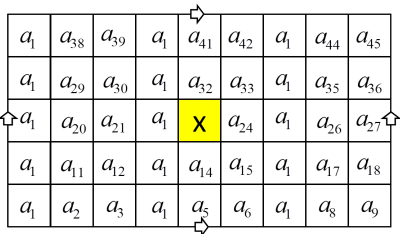

Figure: Cells generated with  $a_1$ 

### $a_{39}$  $a_{1}$  $a<sub>2</sub>$  $a_{1}$  $a_{41}$  $a<sub>2</sub>$  $a_{1}$  $a<sub>2</sub>$  $a_{45}$  $a_{1}$  $a<sub>2</sub>$  $q_{\rm i}$  $a<sub>2</sub>$  $a_{2}$  $a_{\rm i}$  $a_{30}$  $a_{32}$  $a_{36}$  $-a_1$  $a_{\rm i}$  $a_{\rm i}$  $a_{27}$  $a<sub>2</sub>$  $a_{21}$  $\overline{\mathsf{x}}$  $a<sub>2</sub>$  $a<sub>2</sub>$  $a_{1}$  $a<sub>2</sub>$  $a_{12}$  $a_{\scriptscriptstyle\parallel}$  $a_{14}$  $a<sub>2</sub>$  $a_{1}$  $a<sub>2</sub>$  $a_{18}$  $a_{1}$  $a_{\rm{2}}$  $a_{\rm s}$  $a_{\rm i}$  $a<sub>5</sub>$  $a<sub>2</sub>$  $a_{\rm i}$  $a_{\rm{2}}$  $a_{\rm o}$

Figure: Cells generated with  $a_2$ 

### Analogue

 $a_2 = a_{34} = a_5$ ,  $a_{34} = a_{11} = a_{41} = a_{26}$  $a_{11} = a_{44}, a_{20} = a_{5}, a_{29} = a_{14} = a_{34}$  $a_8 = a_{29}, a_{38} = a_{17} = a_{32}, a_{17} = a_{29}$ 

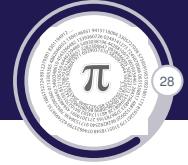

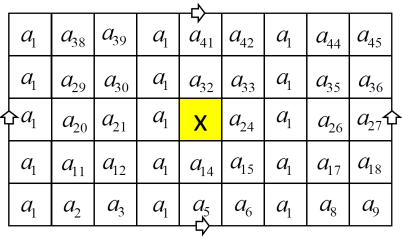

Figure: Cells generated with *a*<sup>1</sup>

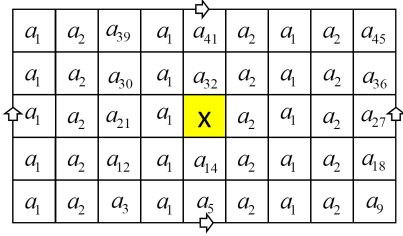

Figure: Cells generated with  $a_2$ 

### Analogue

 $a_2 = a_{34} = a_5$ ,  $a_{34} = a_{11} = a_{41} = a_{26}$  $a_{11} = a_{44}, a_{20} = a_{5}, a_{29} = a_{14} = a_{34}$  $a_8 = a_{29}, a_{38} = a_{17} = a_{32}, a_{17} = a_{29}$ 

### Analogue

 $a_3 = a_{36} = a_6 = a_{27}$  $a_{39} = a_{18} = a_{42} = a_{27}, a_{12} = a_{33}$  $a_{33} = a_9$ ,  $a_{21}$ ,  $a_{24} = a_9$ ,  $a_{30} = a_{15}$ 

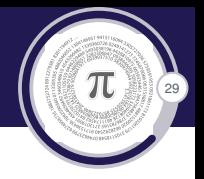

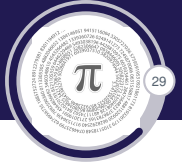

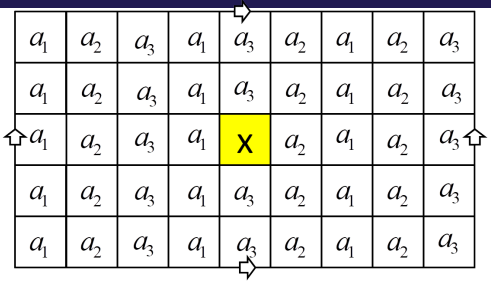

Figure: Cells generated with  $a_3$ 

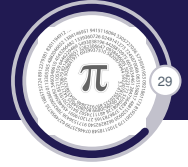

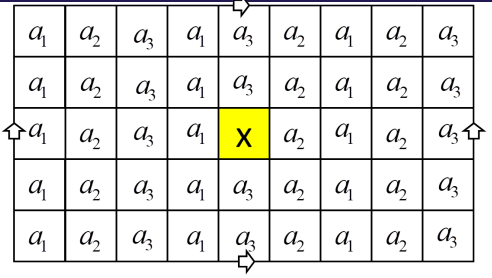

 $2a_1 + 2a_2 = 0$  $2a_2 + 2a_3 = 0$  $2a_1 + 2a_3 = 0$ 

Figure: Cells generated with a<sub>3</sub>

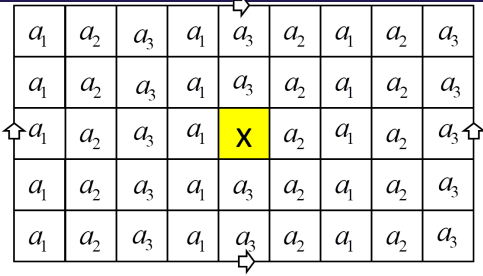

Figure: Cells generated with a<sub>3</sub>

 $2a_1 + 2a_2 = 0$  $2a_2 + 2a_3 = 0$  $2a_1 + 2a_3 = 0$  $3a_2 + a_1 + a_3 = 0$  $3a_3 + a_1 + a_2 = 0$  $3a_1 + a_2 + a_3 = 0$ 

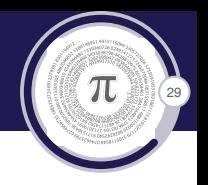

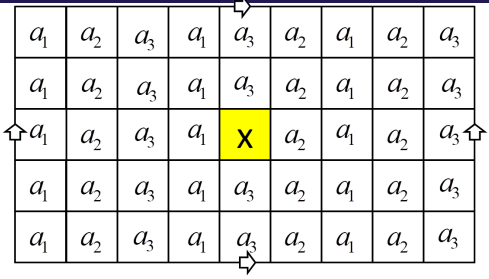

Figure: Cells generated with  $a_3$ 

$$
\blacktriangleright \langle a_1, a_2, a_3 | 2a_1 = 2a_2 = 2a_3 = a_1 + a_2 + a_3 = 0 \rangle
$$

$$
2a_1 + 2a_2 = 0
$$
  
\n
$$
2a_2 + 2a_3 = 0
$$
  
\n
$$
2a_1 + 2a_3 = 0
$$
  
\n
$$
3a_2 + a_1 + a_3 = 0
$$
  
\n
$$
3a_3 + a_1 + a_2 = 0
$$
  
\n
$$
3a_1 + a_2 + a_3 = 0
$$

í,

 $\pi$ 

 $29$ 

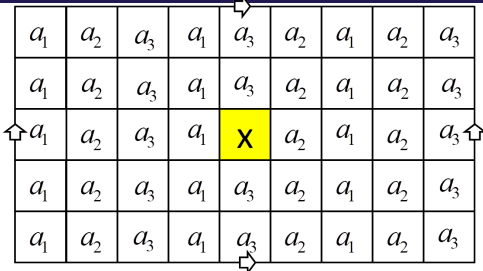

Figure: Cells generated with a<sub>3</sub>

$$
\blacktriangleright \langle a_1, a_2, a_3 | 2a_1 = 2a_2 = 2a_3 = a_1 + a_2 + a_3 = 0 \rangle
$$

 $15a_1 + 14a_2 + 15a_3 = a_1 + a_3$ 

 $2a_1 + 2a_2 = 0$  $2a_2 + 2a_3 = 0$  $2a_1 + 2a_3 = 0$  $3a_2 + a_1 + a_3 = 0$  $3a_3 + a_1 + a_2 = 0$  $3a_1 + a_2 + a_3 = 0$ 

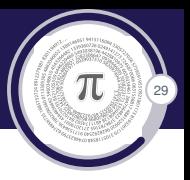

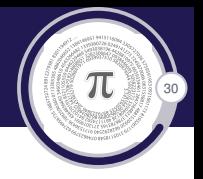

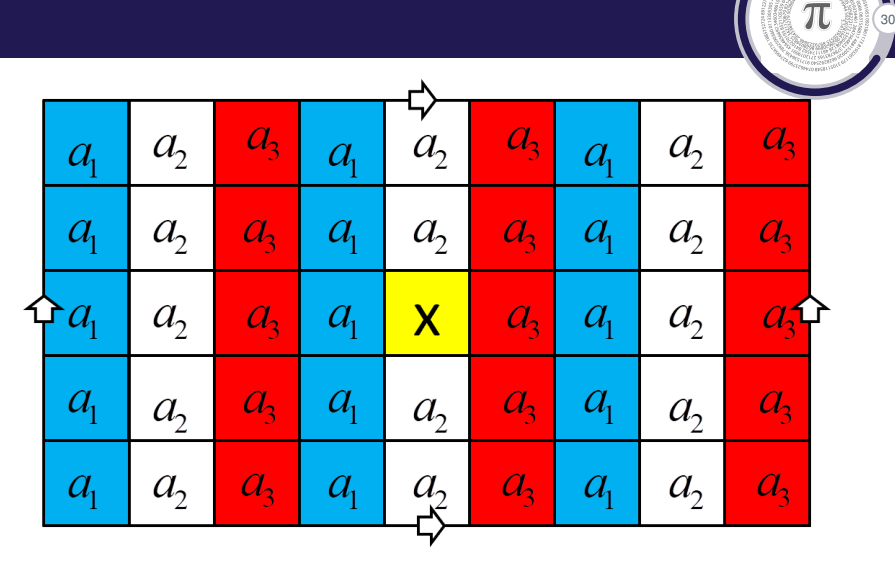

Figure: Coloring the chessboard

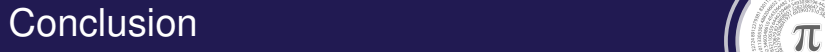

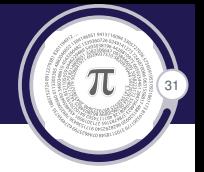

 $\triangleright$  The same idea can be used for studying tilings on surfaces of genus *g*. Which are subdivided in more general cells grids.

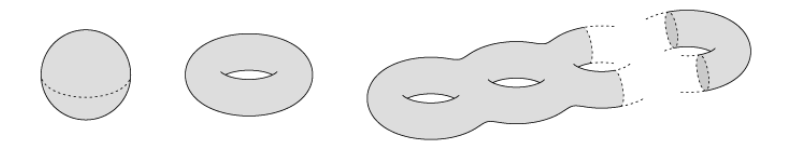

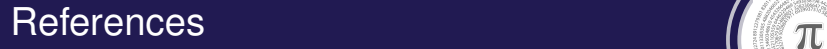

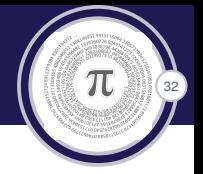

- J. H. Conway, J. C. Lagarias: *Tilings with polyominoes and combinatorial group theory*, Journal of Combinatorial Theory, Series A 53, (1990), 183 – 208.
- **M.** Reid: Tile homotopy groups, L'Enseignement Math'ematique 49 (2003), no. 1–2, pp. 123 – 155.

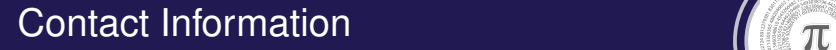

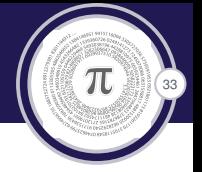

# **Thank you for your attention.**

Edin Lidan [lidjan\\_edin@hotmail.com](mailto:lidjan_edin@hotmail.com) University of Bihać Bosnia and Herzegovina <www.unbi.ba>